# Package 'gmm'

June 6, 2023

<span id="page-0-0"></span>Version 1.8

Date 2023-06-04

Title Generalized Method of Moments and Generalized Empirical Likelihood

Author Pierre Chausse <pchausse@uwaterloo.ca>

Maintainer Pierre Chausse <pchausse@uwaterloo.ca>

# Description

It is a complete suite to estimate models based on moment conditions. It includes the two step Generalized method of moments (Hansen 1982; [<doi:10.2307/1912775>](https://doi.org/10.2307/1912775)), the iterated GMM and continuous updated estimator (Hansen, Eaton and Yaron 1996; [<doi:10.2307/1392442>](https://doi.org/10.2307/1392442)) and several methods that belong to the Generalized Empirical Likelihood family of estimators (Smith 1997; [<doi:10.1111/j.0013-0133.1997.174.x>](https://doi.org/10.1111/j.0013-0133.1997.174.x), Kitamura 1997; [<doi:10.1214/aos/1069362388>](https://doi.org/10.1214/aos/1069362388), Newey and Smith 2004; [<doi:10.1111/j.1468-](https://doi.org/10.1111/j.1468-0262.2004.00482.x) [0262.2004.00482.x>](https://doi.org/10.1111/j.1468-0262.2004.00482.x), and Anatolyev 2005 [<doi:10.1111/j.1468-0262.2005.00601.x>](https://doi.org/10.1111/j.1468-0262.2005.00601.x)).

**Depends**  $R$  ( $>= 2.10.0$ ), sandwich

NeedsCompilation yes

Suggests knitr, mvtnorm, car, stabledist, MASS, timeDate, timeSeries

Imports stats, methods, grDevices, graphics

License GPL  $(>= 2)$ 

VignetteBuilder knitr

Repository CRAN

Repository/R-Forge/Project gmm

Repository/R-Forge/Revision 212

Repository/R-Forge/DateTimeStamp 2023-06-06 14:44:35

Date/Publication 2023-06-06 15:50:02 UTC

# R topics documented:

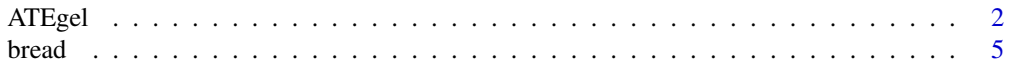

<span id="page-1-0"></span>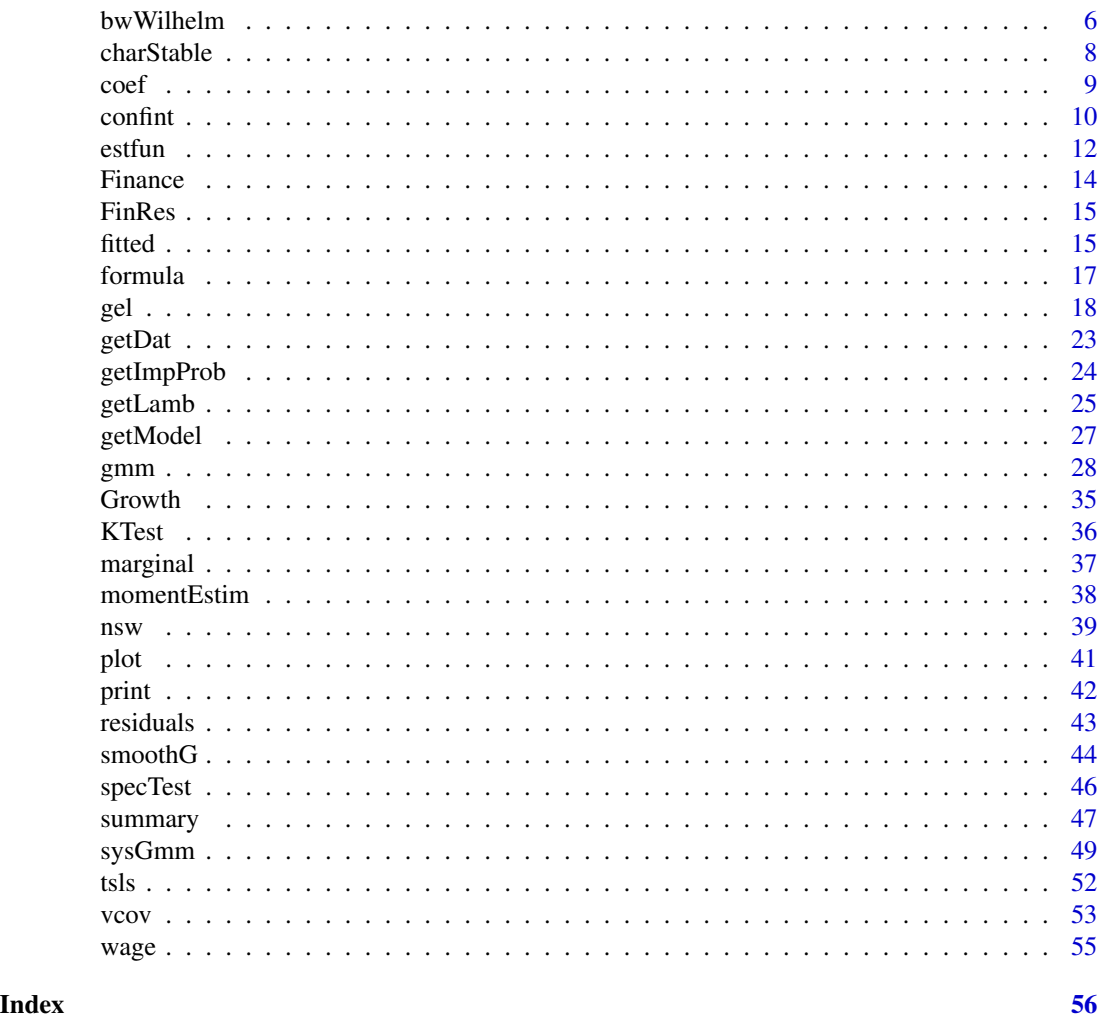

<span id="page-1-1"></span>ATEgel *ATE with Generalized Empirical Likelihood estimation*

# Description

Function to estimate the average treatment effect with the sample being balanced by GEL.

# Usage

```
ATEgel(g, balm, w=NULL, y=NULL, treat=NULL, tet0=NULL,momType=c("bal","balSample","ATT"),
                   popMom = NULL, family=c("linear","logit", "probit"),
                   type = c("EL", "ET", "CUE", "ETEL", "HD", "ETHD", "RCUE"),
                tol_lam = 1e-9, tol_obj = 1e-9, tol_mom = 1e-9, maxiterlam = 100,
                   optfct = c("optim", "nlminb"),
                   optlam = c("nlminb", "optim", "iter", "Wu"), data=NULL,
```

```
Lambdacontrol = list(),
                  model = TRUE, X = FALSE, Y = FALSE, ...)
checkConv(obj, tolConv=1e-4, verbose=TRUE, ...)
```
# Arguments

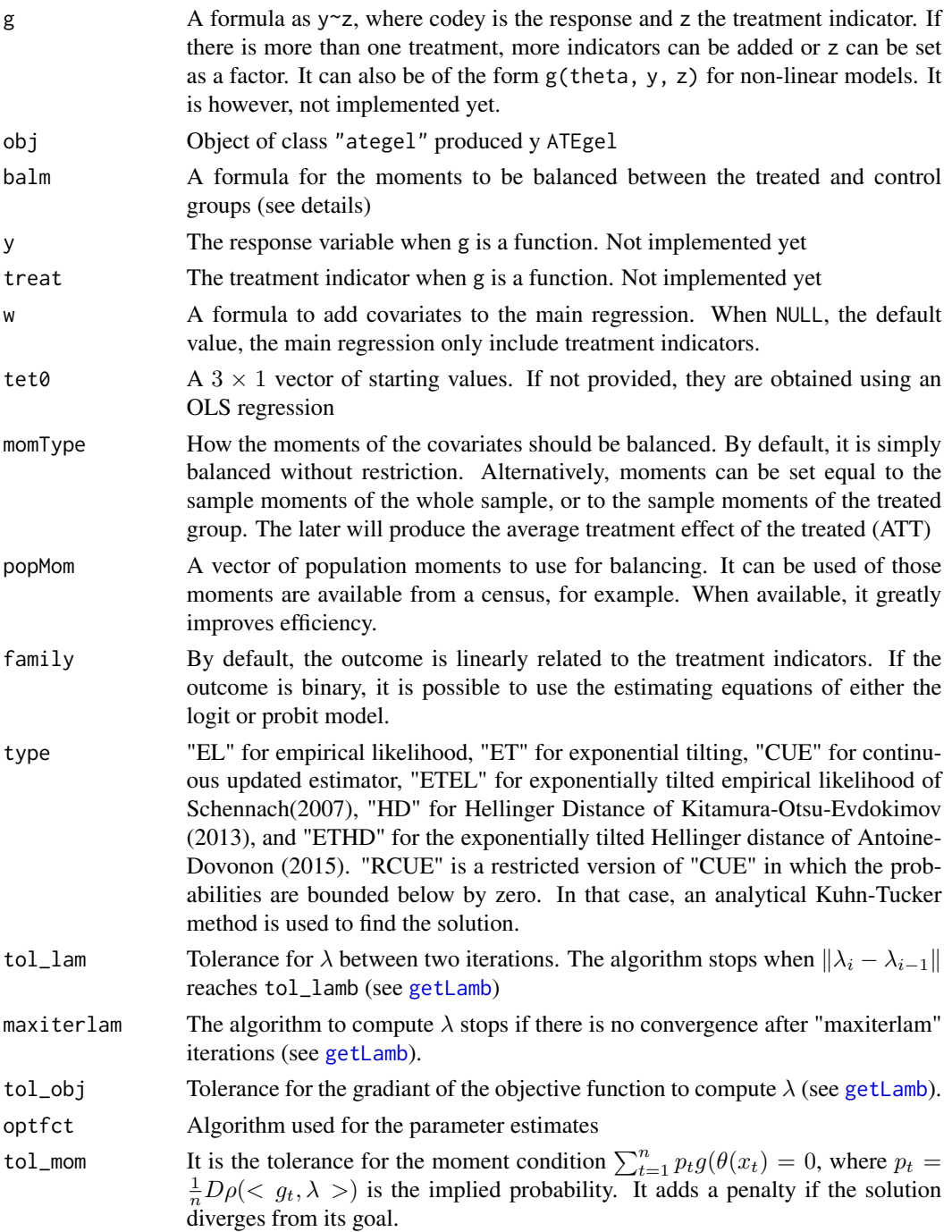

<span id="page-3-0"></span>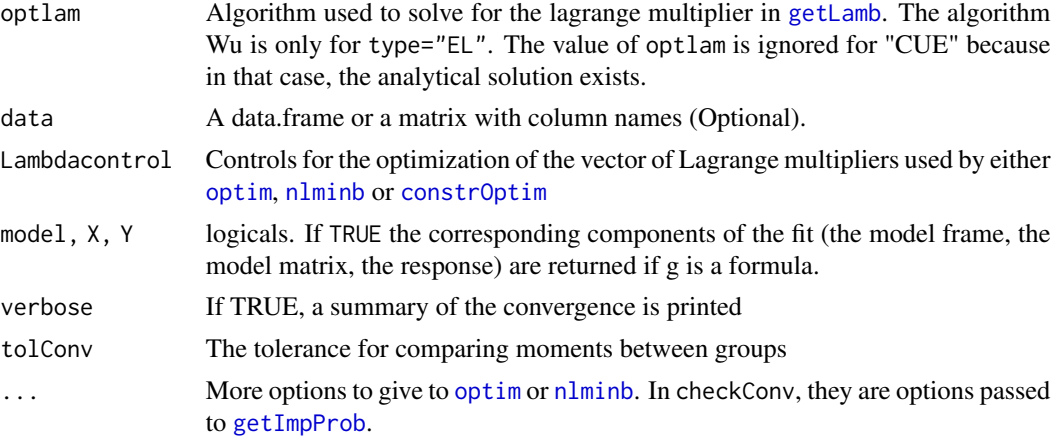

### Details

We want to estimate the model  $Y_t = \theta_1 + \theta_2 treat + \epsilon_t$ , where  $\theta_2$  is the treatment effect. GEL is used to balance the sample based on the argument x above.

For example, if we want the sample mean of x1 and x2 to be balanced between the treated and control, we set x to  $\approx$ 1+x2. If we want the sample mean of x1, x2, x1 $\approx$ 2, x1 $\approx$ 2 and x2 $\approx$ 2, we set x to  $\sim x1+x2 + I(x1^2) + I(x2^2)$ .

# Value

'gel' returns an object of 'class' '"ategel"'

The functions 'summary' is used to obtain and print a summary of the results.

The object of class "ategel" is a list containing the same elements contained in objects of class [gel](#page-17-1).

#### References

Lee, Seojeong (2016), Asymptotic refinements of misspecified-robust bootstrap for GEL estimators, *Journal of Econometrics*, 192, 86–104.

Schennach, Susanne, M. (2007), Point Estimation with Exponentially Tilted Empirical Likelihood. *Econometrica*, 35, 634-672.

Wu, C. (2005), Algorithms and R codes for the pseudo empirical likelihood method in survey sampling. *Survey Methodology*, 31(2), page 239.

Chausse, P. (2010), Computing Generalized Method of Moments and Generalized Empirical Likelihood with R. *Journal of Statistical Software*, 34(11), 1–35. URL [doi:10.18637/jss.v034.i11.](https://doi.org/10.18637/jss.v034.i11)

Chausse, P. and Giurcanu, M. and Luta, G. (2021) Estimating the Average Causal Effect using Generalized Empirical Likelihood Methods, Work in progress.

```
data(nsw)
# Scale income
nsw$re78 <- nsw$re78/1000
nsw$re75 <- nsw$re75/1000
```
#### <span id="page-4-0"></span>bread 5

```
res <- ATEgel(re78~treat, ~age+ed+black+hisp+married+nodeg+re75,
data=nsw,type="ET")
summary(res)
chk <- checkConv(res)
res2 <- ATEgel(re78~treat, ~age+ed+black+hisp+married+nodeg+re75,
data=nsw,type="ET", momType="balSample")
summary(res2)
chk2 <- checkConv(res2)
```
bread *Bread for sandwiches*

#### Description

Computes the bread of the sandwich covariance matrix

#### Usage

```
## S3 method for class 'gmm'
break(x, \ldots)## S3 method for class 'gel'
break(x, \ldots)## S3 method for class 'tsls'
break(x, \ldots)
```
#### Arguments

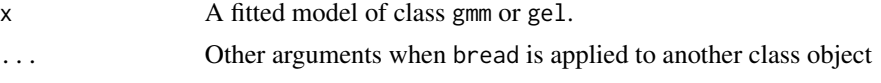

#### Details

When the weighting matrix is not the optimal one, the covariance matrix of the estimated coefficients is:  $(G'WG)^{-1}G'WVWG(G'WG)^{-1}$ , where  $G = d\bar{g}/d\theta$ , W is the matrix of weights, and V is the covariance matrix of the moment function. Therefore, the bread is  $(G'WG)^{-1}$ , which is the second derivative of the objective function.

The method if not yet available for gel objects.

#### Value

A  $k \times k$  matrix (see details).

#### References

Zeileis A (2006), Object-oriented Computation of Sandwich Estimators. *Journal of Statistical Software*, 16(9), 1–16. URL [doi:10.18637/jss.v016.i09.](https://doi.org/10.18637/jss.v016.i09)

#### Examples

```
# See \code{\link{gmm}} for more details on this example.
# With the identity matrix
# bread is the inverse of (G'G)
n < -1000x \le - rnorm(n, mean = 4, sd = 2)
g <- function(tet, x)
         {
        m1 < - (tet[1] - x)
        m2 \leftarrow (tet[2]^2 - (x - tet[1])^2)m3 <- x^3 - tet[1]*(tet[1]^2 + 3*tet[2]^2)
        f \leftarrow \text{cbind}(\text{m1}, \text{m2}, \text{m3})return(f)
         }
Dg \leftarrow function(tet, x){
        jacobian <- matrix(c( 1, 2*(-tet[1]+mean(x)), -3*tet[1]^2-3*tet[2]^2,0, 2*tet[2],
-6*tet[1]*tet[2]), nrow=3,ncol=2)
        return(jacobian)
         }
res \leq gmm(g, x, c(0, 0), grad = Dg, weightsMatrix=diag(3))
G \leftarrow Dg(resscoref, x)bread(res)
solve(crossprod(G))
```
bwWilhelm *Wilhelm (2015) bandwidth selection*

#### **Description**

It computes the optimal bandwidth for the HAC estimation of the covariance matrix of the moment conditions. The bandwidth was shown by Wilhelm (2005) to be the one that minimizes the MSE of the GMM estimator.

#### Usage

```
bwWilhelm(x, order.by = NULL, kernel = c("Quadratic Spectral","Bartlett", "Parzen", "Tukey-Hanning"), approx = c("AR(1)", "ARMA(1,1)").weights = NULL, prewhite = 1, ar.method = "ols", data = list()
```
#### **Arguments**

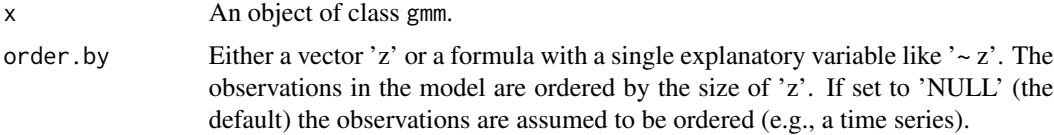

<span id="page-5-0"></span>

#### <span id="page-6-0"></span>bwWilhelm 2008 and 2008 and 2008 and 2008 and 2008 and 2008 and 2008 and 2008 and 2008 and 2008 and 2008 and 20

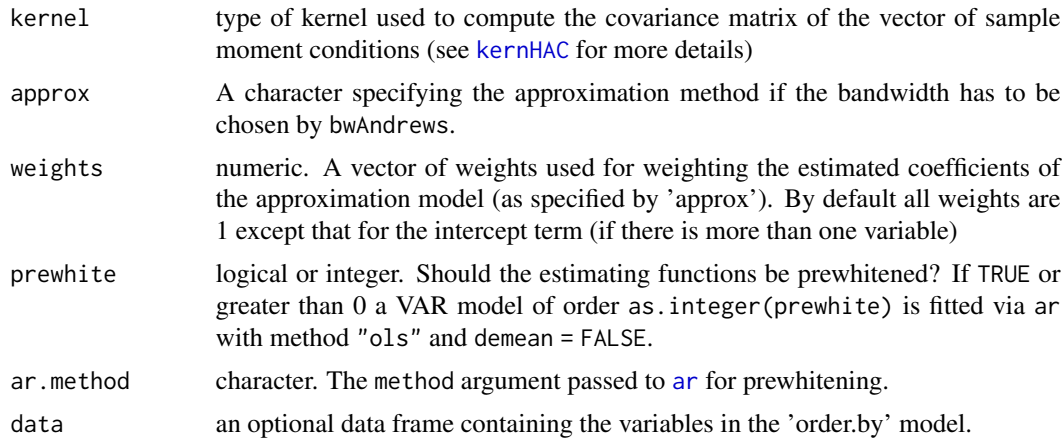

#### Value

The function 'bwWilhelm' returns the optimal bandwidth.

## Note

The function was written by Daniel Wilhelm and is based on [bwAndrews.](#page-0-0)

#### References

Wilhelm, D. (2015), Optimal Bandwidth Selection for Robust Generalized Method of Moments Estimation. *Econometric Theory*, 31, 1054–1077

Zeileis A (2006), Object-oriented Computation of Sandwich Estimators. *Journal of Statistical Software*, 16(9), 1–16. URL [doi:10.18637/jss.v016.i09.](https://doi.org/10.18637/jss.v016.i09)

# Examples

```
data(Finance)
f1 <- Finance[1:300, "rm"]
f2 <- Finance[1:300, "hml"]
f3 <- Finance[1:300, "smb"]
y <- Finance[1:300,"WMK"]
## Silly example just to make it over-identified
###############################################
res <- gmm(y \sim f1, \sim f1 + f2 + f3)summary(res)
## Set the bandwidth using the second step estimate
################################################
bw <- bwWilhelm(res)
res2 <- update(res, bw=bw)
summary(res2)
```
## Set the bandwidth using the first-step estimate as for bwAndrews

```
###################################################################
res3 <- gmm(y \sim f1, \sim f1 + f2 + f3, bw=bwWilhelm)summary(res3)
```
charStable *The characteristic function of a stable distribution*

# **Description**

It computes the theoretical characteristic function of a stable distribution for two different parametrizations. It is used in the vignette to illustrate the estimation of the parameters using GMM.

#### Usage

```
charStable(theta, tau, pm = 0)
```
#### Arguments

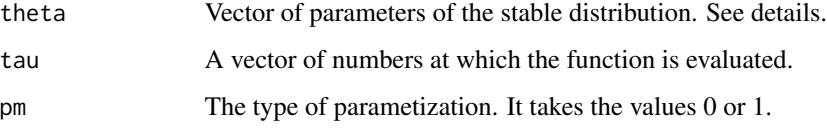

### Details

The function returns the vector  $\Psi(\theta, \tau, pm)$  defined as  $E(e^{ix\tau},$  where  $\tau$  is a vector of real numbers, i is the imaginary number, x is a stable random variable with parameters  $\theta = (\alpha, \beta, \gamma, \delta)$  and pm is the type of parametrization. The vector of parameters are the characteristic exponent, the skewness, the scale and the location parameters, respectively. The restrictions on the parameters are:  $\alpha \in (0, 2]$ ,  $\beta \in [-1, 1]$  and  $\gamma > 0$ . For mode details see Nolan(2009).

#### Value

It returns a vector of complex numbers with the dimension equals to length(tau).

# References

Nolan J. P. (2020), Univariate Stable Distributions - Models for Heavy Tailed Data. *Springer Series in Operations Research and Financial Engineering*. URL [https://edspace.american.edu/](https://edspace.american.edu/jpnolan/stable/) [jpnolan/stable/](https://edspace.american.edu/jpnolan/stable/).

<span id="page-7-0"></span>

<span id="page-8-0"></span>coef 9

# Examples

# GMM is like GLS for linear models without endogeneity problems

```
pm < -0theta <-c(1.5,.5,1,0)tau \leq seq(-3, 3, length.out = 20)
char_fct <- charStable(theta, tau, pm)
```
# coef *Coefficients of GEL or GMM*

# Description

It extracts the coefficients from gel or gmm objects.

# Usage

```
## S3 method for class 'gmm'
coef(object, ...)
## S3 method for class 'gel'
coef(object, lambda = FALSE, ...)
```
# Arguments

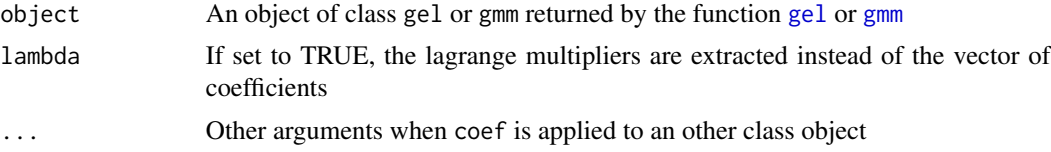

#### Value

Vector of coefficients

```
#################
n = 500
phi<-c(.2,.7)
thet <-0sd <- .2
x <- matrix(arima.sim(n=n,list(order=c(2,0,1),ar=phi,ma=thet,sd=sd)),ncol=1)
y \le -x[7:n]ym1 <- x[6:(n-1)]
ym2 <- x[5:(n-2)]
```
#### <span id="page-9-0"></span>10 confint

```
H <- cbind(x[4:(n-3)], x[3:(n-4)], x[2:(n-5)], x[1:(n-6)])
g \leftarrow y \sim ym1 + ym2
x < - H
t0 < -c(0, .5, .5)res < - gel(g, x, t0)coef(res)
coef(res, lambda = TRUE)
###################
res < -gmm(g, x)coef(res)
```
confint *Confidence intervals for GMM or GEL*

# Description

It produces confidence intervals for the coefficients from gel or gmm estimation.

#### Usage

```
## S3 method for class 'gel'
confint(object, parm, level = 0.95, lambda = FALSE,
                        type = c("Wald", "invLR", "invLM", "invJ"),
                        fact = 3, corr = NULL, ...)
## S3 method for class 'gmm'
confint(object, parm, level = 0.95, ...)
## S3 method for class 'ategel'
confint(object, parm, level = 0.95, lambda = FALSE,
                          type = c("Wald", "invLR", "invLM", "invJ"), fact = 3,
                            corr = NULL, robToMiss=TRUE, ...)
## S3 method for class 'confint'
print(x, digits = 5, ...)
```
# Arguments

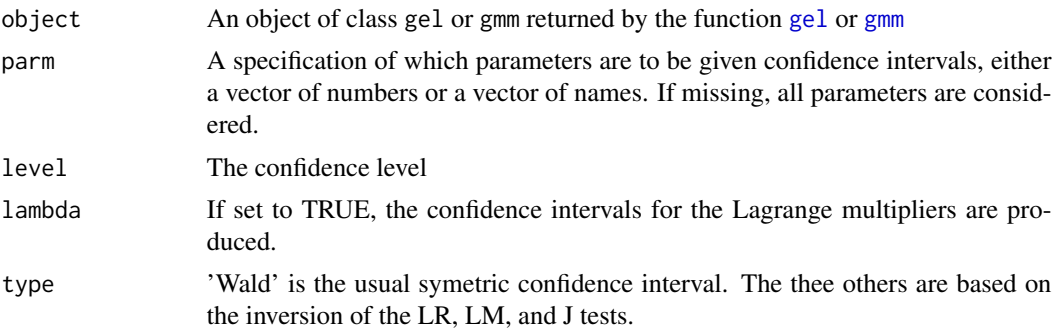

#### confint to the confine of the confine of the confine of the confine of the confine of the confine of the confine of the confine of the confine of the confine of the confine of the confine of the confine of the confine of t

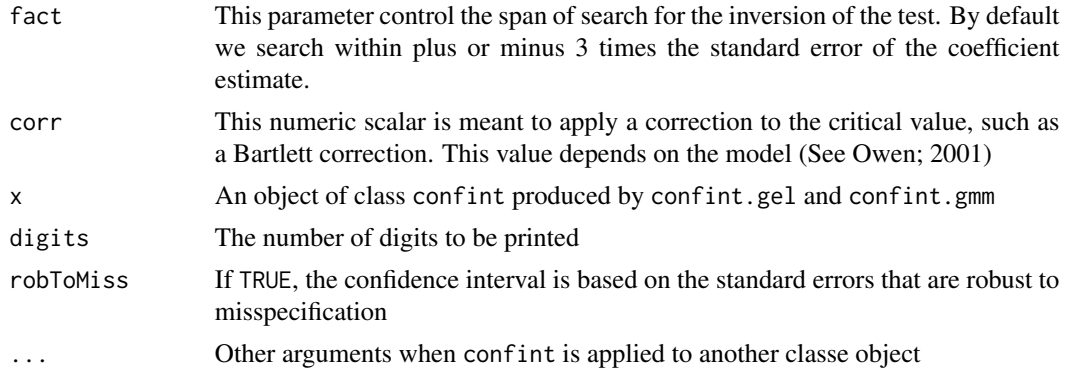

# Value

It returns a matrix with the first column being the lower bound and the second the upper bound.

#### References

Hansen, L.P. (1982), Large Sample Properties of Generalized Method of Moments Estimators. *Econometrica*, 50, 1029-1054, Hansen, L.P. and Heaton, J. and Yaron, A.(1996), Finit-Sample Properties of Some Alternative GMM Estimators. *Journal of Business and Economic Statistics*, 14 262-280. Owen, A.B. (2001), Empirical Likelihood. *Monographs on Statistics and Applied Probability 92, Chapman and Hall/CRC*

```
#################
n = 500
phi<-c(.2,.7)
thet <-0sd \leftarrow .2
x \le matrix(arima.sim(n = n, list(order = c(2,0,1), ar = phi, ma = thet, sd = sd)), ncol = 1)
y \le -x[7:n]ym1 <- x[6:(n-1)]
ym2 <- x[5:(n-2)]
H <- cbind(x[4:(n-3)], x[3:(n-4)], x[2:(n-5)], x[1:(n-6)])
g \le -y \sim ym1 + ym2x < - H
t0 < -c(0, .5, .5)resGel <- gel(g, x, t0)
confint(resGel)
confint(resGel, level = 0.90)
confint(resGel, lambda = TRUE)
########################
resGmm \leftarrow gmm(g, x)
```
#### <span id="page-11-0"></span>12 estfunction of the set of the set of the set of the set of the set of the set of the set of the set of the set of the set of the set of the set of the set of the set of the set of the set of the set of the set of the se

```
confint(resGmm)
confint(resGmm, level = 0.90)
## Confidence interval with inversion of the LR, LM or J test.
##############################################################
set.seed(112233)
x \le -rt(40, 3)y \le -x+rt(40,3)# Simple interval on the mean
res <- gel(x~1, ~1, method="Brent", lower=-4, upper=4)
confint(res, type = "invLR")
confint(res)
# Using a Bartlett correction
k <- mean((x-mean(x))^4)/sd(x)^4s <- mean((x-mean(x))^3)/sd(x)^3a < -k/2-s^2/3corr <- 1+a/40
confint(res, type = "invLR", corr=corr)
# Interval on the slope
res \leq gel(y\propto, \simx)
confint(res, "x", type="invLR")
confint(res, "x")
```
estfun *Extracts the empirical moment function*

#### Description

It extracts the matrix of empirical moments so that it can be used by the [kernHAC](#page-0-0) function.

#### Usage

```
## S3 method for class 'gmmFct'
estfun(x, y = NULL, theta = NULL, ...)
## S3 method for class 'gmm'
estfun(x, \ldots)## S3 method for class 'gel'
estfun(x, ...)
## S3 method for class 'tsls'
estfun(x, \ldots)## S3 method for class 'tsls'
model.matrix(object, ...)
```
#### Arguments

x A function of the form  $g(\theta, y)$  or a  $n \times q$  matrix with typical element  $g_i(\theta, y_t)$  for  $i = 1, \dots, q$  and  $t = 1, \dots, n$  or an object of class [gmm](#page-27-1). See gmm for more details. For [tsls](#page-51-1), it is an object of class tsls.

#### <span id="page-12-0"></span>estfun and the steam of the steam of the steam of the steam of the steam of the steam of the steam of the steam of the steam of the steam of the steam of the steam of the steam of the steam of the steam of the steam of the

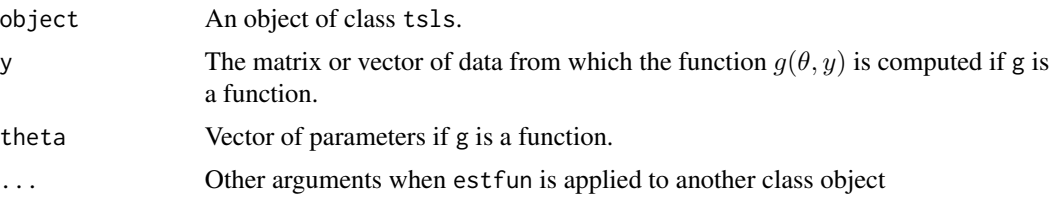

# Details

For estfun.gmmFct, it returns a  $n \times q$  matrix with typical element  $q_i(\theta, y_t)$  for  $i = 1, \dots, q$  and  $t = 1, \ldots, n$ . It is only used by gmm to obtain the estimates.

For estfun.gmm, it returns the matrix of first order conditions of  $\min_\theta \bar{g}'W\bar{g}/2,$  which is a  $n\times k$ matrix with the  $t^{th}$  row being  $g(\theta, y_t)WG$ , where G is  $d\bar{g}/d\theta$ . It allows to compute the sandwich covariance matrix using [kernHAC](#page-0-0) or [vcovHAC](#page-0-0) when  $W$  is not the optimal matrix.

The method if not yet available for gel objects.

For tsls, model.matrix and estfun are used by vcov() to compute different covariance matrices using the [sandwich](#page-0-0) package. See [vcov.tsls](#page-52-1). model.matrix returns the fitted values frin the first stage regression and esfun the residuals.

# Value

A  $n \times q$  matrix (see details).

#### References

Zeileis A (2006), Object-oriented Computation of Sandwich Estimators. *Journal of Statistical Software*, 16(9), 1–16. URL [doi:10.18637/jss.v016.i09.](https://doi.org/10.18637/jss.v016.i09)

```
n = 500
phi<-c(.2,.7)
thet <-0sd \leftarrow .2
x <- matrix(arima.sim(n=n,list(order=c(2,0,1),ar=phi,ma=thet,sd=sd)),ncol=1)
y \le -x[7:n]ym1 \leq x[6:(n-1)]ym2 <- x[5:(n-2)]
H <- cbind(x[4:(n-3)], x[3:(n-4)], x[2:(n-5)], x[1:(n-6)])
g \le -y \sim ym1 + ym2x < - H
res <- gmm(g, x,weightsMatrix = diag(5))
gt <- res$gt
G <- res$Gfoc <- gt
foc2 <- estfun(res)
```
<span id="page-13-0"></span>14 Finance

foc[1:5,] foc2[1:5,]

Finance *Returns on selected stocks*

# Description

Daily returns on selected stocks, the Market portfolio and factors of Fama and French from 1993- 01-05 to 2009-01-30 for CAPM and APT analysis

#### Usage

data(Finance)

# Format

A data frame containing 24 time series. Dates are reported as rownames(). In the following description, company symboles are used.

WMK Returns of WEIS MARKETS INC UIS Returns of UNISYS CP NEW ORB Returns of ORBITAL SCIENCES CP MAT Returns of Mattel, Inc. ABAX Returns of ABAXIS, Inc. T Returns of AT&T INC. EMR Returns of EMERSON ELEC CO **JCS** Returns of Communications Systems Inc. VOXX Returns of Audiovox Corp. ZOOM Returns of ZOOM Technologies Inc. TDW Returns of TIDEWATER INC ROG Returns of Rogers Corporation GGG Returns of Graco Inc. PC Returns of Panasonic Corporation GCO Returns of Genesco Inc. EBF Returns of ENNIS, INC F Returns of FORD MOTOR CO FNM Returns of FANNIE MAE NHP Returns of NATIONWIDE HLTH PROP AA Returns of ALCOA INC rf Risk-free rate of Fama-French rm Return of the market portfolio of Fama-French hml Factor High-Minus-Low of Fama-French smb Factor Small-Minus-Big of Fama-French

#### <span id="page-14-0"></span>FinRes 2012 15

# Source

Yahoo Finance and <https://mba.tuck.dartmouth.edu/pages/faculty/ken.french/>

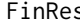

**Find The** *Method to finalize the result of the momentEstim method* 

#### Description

It computes the final results that will be needed to create the object of class gmm.).

#### Usage

## S3 method for class 'baseGmm.res' FinRes(z, object, ...)

#### Arguments

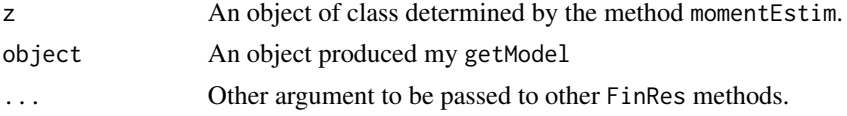

#### Value

It returns an object of class gmm. See [gmm](#page-27-1) for more details.

#### References

Hansen, L.P. (1982), Large Sample Properties of Generalized Method of Moments Estimators. *Econometrica*, 50, 1029-1054,

Hansen, L.P. and Heaton, J. and Yaron, A.(1996), Finit-Sample Properties of Some Alternative GMM Estimators. *Journal of Business and Economic Statistics*, 14 262-280.

fitted *Fitted values of GEL and GMM*

# Description

Method to extract the fitted values of the model estimated by [gel](#page-17-1) or [gmm](#page-27-1).

#### Usage

```
## S3 method for class 'gel'
fitted(object, ...)
## S3 method for class 'gmm'
fitted(object, ...)
```
#### Arguments

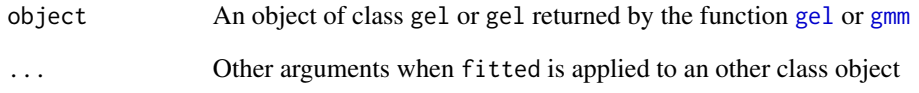

# Value

It returns a matrix of the estimated mean  $\hat{y}$  in g=y $\sim$ x as it is done by fitted. 1m.

```
# GEL can deal with endogeneity problems
```

```
n = 200
phi<-c(.2,.7)
thet <-0.2sd \leftarrow .2
set.seed(123)
x \leftarrow matrix(arima.sim(n = n, list(order = c(2,0,1), ar = phi, ma = thet, sd = sd)), ncol = 1)
y \le x[7:n]ym1 <- x[6:(n-1)]
ym2 <- x[5:(n-2)]
H <- cbind(x[4:(n-3)], x[3:(n-4)], x[2:(n-5)], x[1:(n-6)])
g \leftarrow y \sim ym1 + ym2
x < - H
res \leq gel(g, x, c(0,.3,.6))plot(y, main = "Fitted ARMA with GEL")
lines(fitted(res), col = 2)
# GMM is like GLS for linear models without endogeneity problems
set.seed(345)
n = 200
phi<-c(.2,.7)
thet <-0sd \leftarrow .2
x \leftarrow matrix(arima.sim(n = n, list(order = c(2,0,1), ar = phi, ma = thet, sd = sd)), ncol = 1)
y \le -10 + 5*rnorm(n) + xres \leq gmm(y \sim x, x)
plot(x, y, main = "Fitted model with GMM")
lines(x, fitted(res), col = 2)
legend("topright", c("Y", "Yhat"), col = 1:2, lty = c(1,1))
```
<span id="page-16-0"></span>

#### Description

Method to extract the formula from gel or gmm objects.

# Usage

```
## S3 method for class 'gel'
formula(x, \ldots)## S3 method for class 'gmm'
formula(x, \ldots)
```
#### Arguments

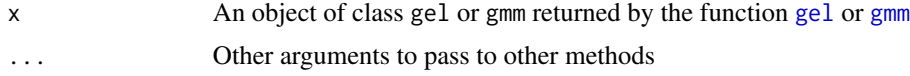

```
## GEL ##
n = 200
phi<-c(.2,.7)
thet <-0.2sd <-.2
set.seed(123)
x \leftarrow matrix(arima.sim(n = n, list(order = c(2,0,1), ar = phi, ma = thet, sd = sd)), ncol = 1)
y \le -x[7:n]ym1 <- x[6:(n-1)]
ym2 <- x[5:(n-2)]
H <- cbind(x[4:(n-3)], x[3:(n-4)], x[2:(n-5)], x[1:(n-6)])
g \le -y \sim ym1 + ym2
x < - H
res \leq gel(g, x, c(0, .3, .6))
formula(res)
# GMM is like GLS for linear models without endogeneity problems
set.seed(345)
n = 200
phi<-c(.2,.7)
thet <-0sd <- .2
x \leftarrow matrix(arima.sim(n = n, list(order = c(2,0,1), ar = phi, ma = thet, sd = sd)), ncol = 1)
y \le -10 + 5*rnorm(n) + x
```

```
res \leq gmm(y \sim x, x)
formula(res)
```
# <span id="page-17-1"></span>gel *Generalized Empirical Likelihood estimation*

#### <span id="page-17-2"></span>Description

Function to estimate a vector of parameters based on moment conditions using the GEL method as presented by Newey-Smith(2004) and Anatolyev(2005).

#### Usage

```
gel(g, x, tet0 = NULL, gradv = NULL, smooth = FALSE,type = c("EL","ET","CUE","ETEL","HD","ETHD","RCUE"),
   kernel = c("Truncated", "Bartlett"), bw = bwAndrews,
   approx = c("AR(1)", "ARMA(1,1)"); prewhite = 1, ar.method = "ols",
    tol\_weights = 1e-7, tol\_lam = 1e-9, tol\_obj = 1e-9, tol\_mom = 1e-9,
   maxiterlam = 100, constraint = FALSE, optfct = c("optim", "optimize",
    "nlminb"), optlam = c("nlminb", "optim", "iter", "Wu"), data,
   Lambdacontrol = list(), model = TRUE, X = FALSE, Y = FALSE,
   TypeGel = "baseGel", alpha = NULL, eqConst = NULL,
    eqConstFullVcov = FALSE, onlyCoefficients=FALSE, ...)
evalGel(g, x, tet0, gradv = NULL, smooth = FALSE,
        type = c("EL", "ET", "CUE", "ETEL", "HD", "ETHD","RCUE"),
       kernel = c("Truncated", "Bartlett"), bw = bwAndrews,
       approx = c("AR(1)", "ARMA(1,1)"), prewhite = 1,
       ar.method = "ols", tol\_weights = 1e-7, tol_lam = 1e-9, tol_obj = 1e-9,tol_mom = 1e-9, maxiterlam = 100, optlam = c("nlmin", "optim",
        "iter", "Wu"), data, Lambdacontrol = list(),
       model = TRUE, X = FALSE, Y = FALSE, alpha = NULL, ...
```
#### Arguments

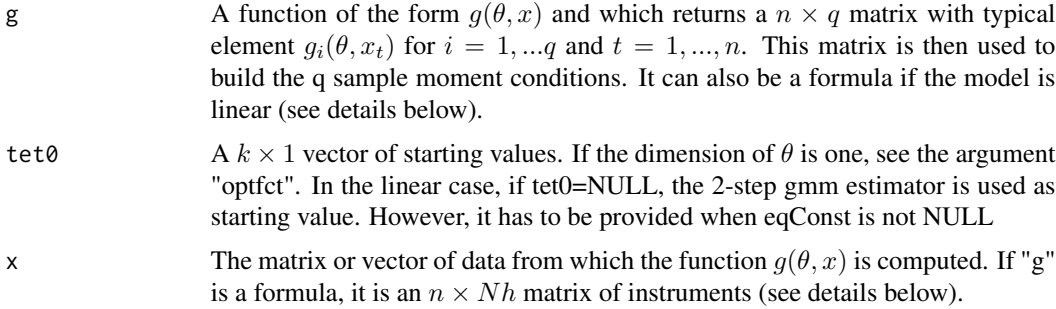

<span id="page-18-0"></span>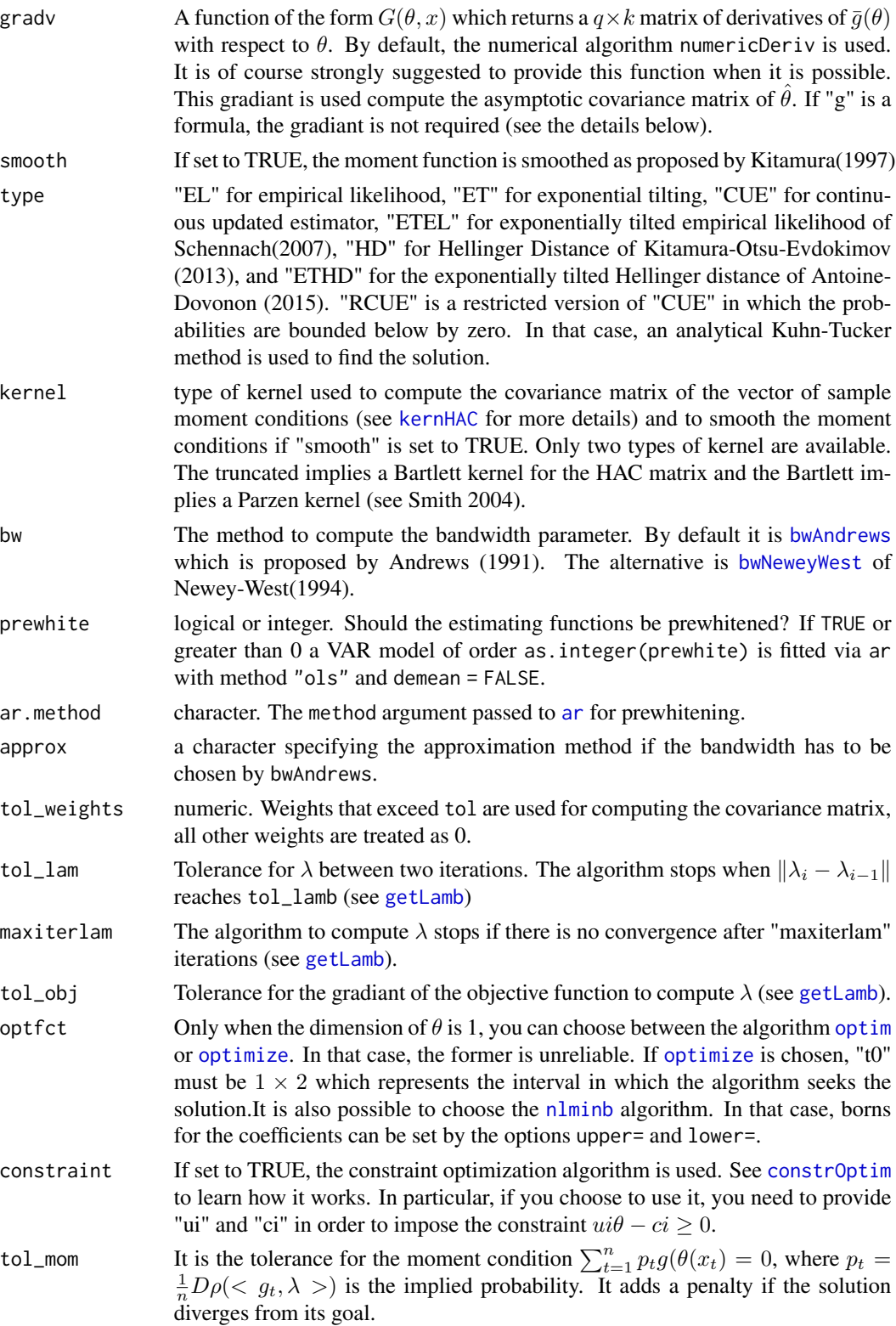

<span id="page-19-0"></span>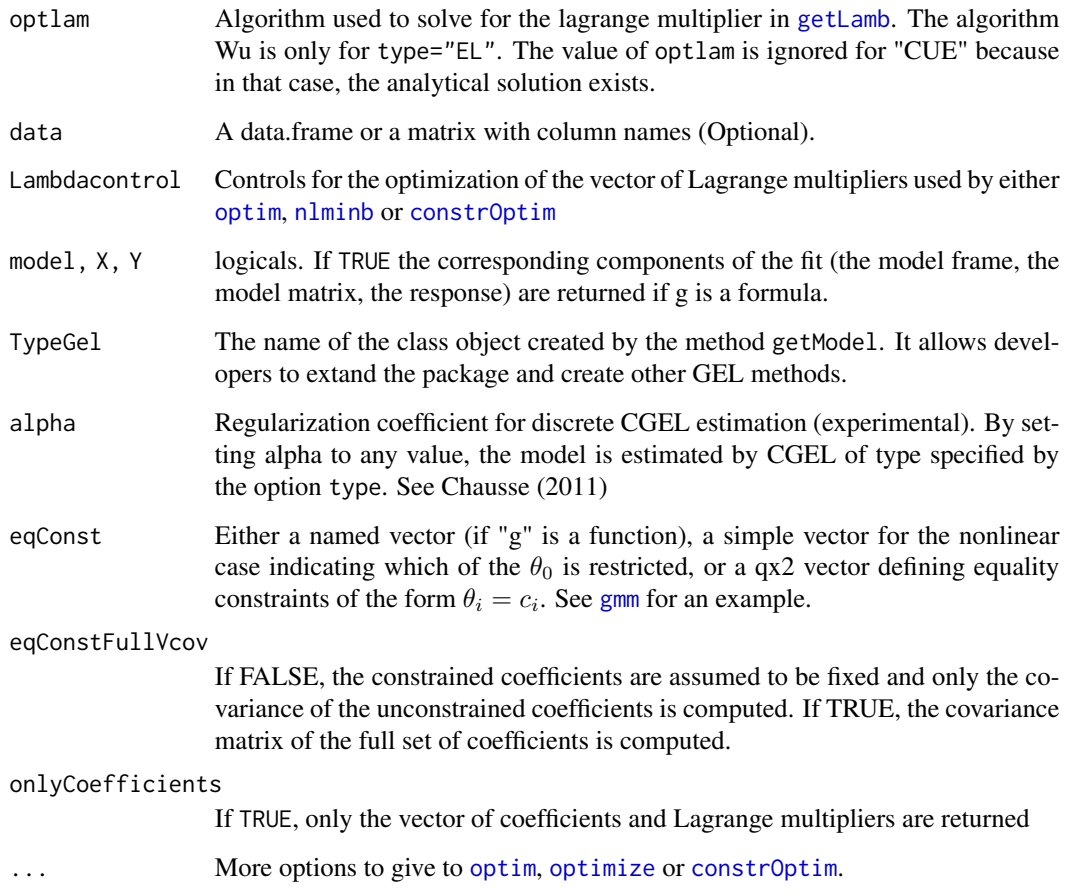

#### Details

If we want to estimate a model like  $Y_t = \theta_1 + X_{2t}\theta_2 + ... + X_k\theta_k + \epsilon_t$  using the moment conditions  $Cov(\epsilon_t H_t) = 0$ , where  $H_t$  is a vector of Nh instruments, than we can define "g" like we do for [lm](#page-0-0). We would have  $g = y^2x^2+x^3$ ...+xk and the argument "x" above would become the matrix H of instruments. As for 1m,  $Y_t$  can be a  $Ny \times 1$  vector which would imply that  $k = Nh \times Ny$ . The intercept is included by default so you do not have to add a column of ones to the matrix  $H$ . You do not need to provide the gradiant in that case since in that case it is embedded in [gel](#page-17-1). The intercept can be removed by adding -1 to the formula. In that case, the column of ones need to be added manually to H.

If "smooth" is set to TRUE, the sample moment conditions  $\sum_{t=1}^{n} g(\theta, x_t)$  is replaced by:  $\sum_{t=1}^{n} g^k(\theta, x_t)$ , where  $g^k(\theta, x_t) = \sum_{i=-r}^r k(i)g(\theta, x_{t+i})$ , where r is a truncated parameter that depends on the bandwidth and  $k(i)$  are normalized weights so that they sum to 1.

The method solves  $\hat{\theta} = \arg \min \left[ \arg \max_{\lambda} \frac{1}{n} \sum_{t=1}^{n} \rho \left( \langle g(\theta, x_t), \lambda \rangle \right) - \rho(0) \right]$ 

[evalGel](#page-17-2) generates the object of class "gel" for a fixed vector of parameters. There is no estimation for  $\theta$ , but the optimal vector of Lagrange multipliers  $\lambda$  is computed. The objective function is then the profiled likelihood for a given  $\theta$ . It can be used to construct a confidence interval by inverting the likelihood ratio test.

# <span id="page-20-0"></span>Value

'gel' returns an object of 'class' '"gel"'

The functions 'summary' is used to obtain and print a summary of the results.

The object of class "gel" is a list containing at least the following:

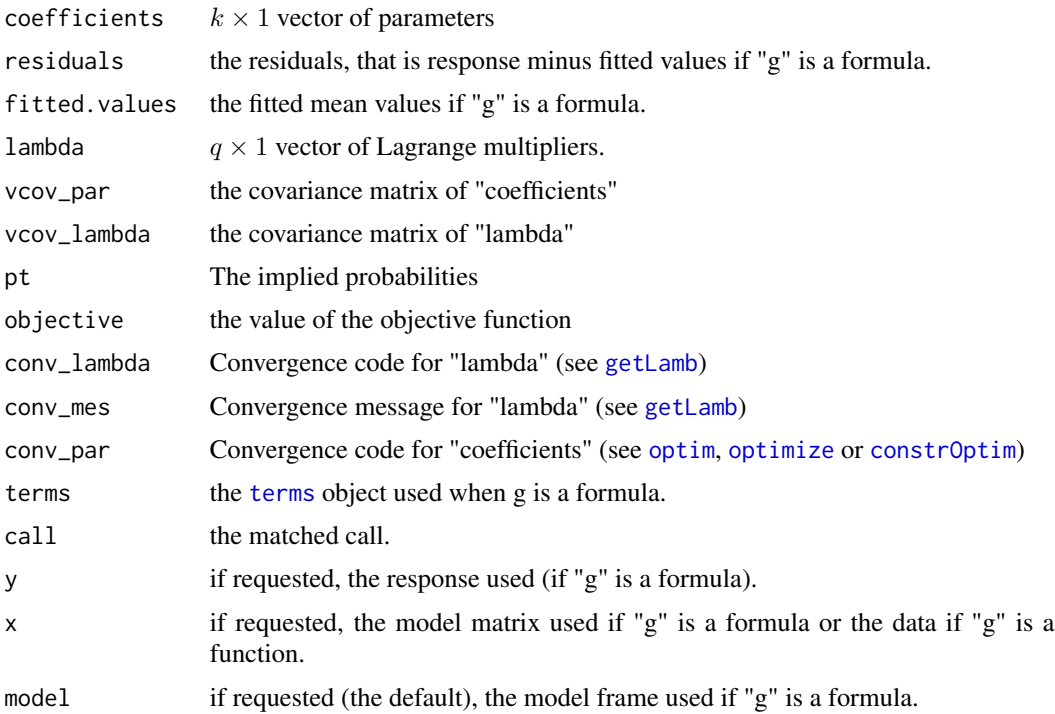

#### References

Anatolyev, S. (2005), GMM, GEL, Serial Correlation, and Asymptotic Bias. *Econometrica*, 73, 983-1002.

Andrews DWK (1991), Heteroskedasticity and Autocorrelation Consistent Covariance Matrix Estimation. *Econometrica*, 59, 817–858.

Kitamura, Yuichi (1997), Empirical Likelihood Methods With Weakly Dependent Processes. *The Annals of Statistics*, 25, 2084-2102.

Kitamura, Y. and Otsu, T. and Evdokimov, K. (2013), Robustness, Infinitesimal Neighborhoods and Moment Restrictions. *Econometrica*, 81, 1185-1201.

Newey, W.K. and Smith, R.J. (2004), Higher Order Properties of GMM and Generalized Empirical Likelihood Estimators. *Econometrica*, 72, 219-255.

Smith, R.J. (2004), GEL Criteria for Moment Condition Models. *Working paper, CEMMAP*.

Newey WK & West KD (1987), A Simple, Positive Semi-Definite, Heteroskedasticity and Autocorrelation Consistent Covariance Matrix. *Econometrica*, 55, 703–708.

Newey WK & West KD (1994), Automatic Lag Selection in Covariance Matrix Estimation. *Review of Economic Studies*, 61, 631-653.

Schennach, Susanne, M. (2007), Point Estimation with Exponentially Tilted Empirical Likelihood. *Econometrica*, 35, 634-672.

Wu, C. (2005), Algorithms and R codes for the pseudo empirical likelihood method in survey sampling. *Survey Methodology*, 31(2), page 239.

Zeileis A (2006), Object-oriented Computation of Sandwich Estimators. *Journal of Statistical Software*, 16(9), 1–16. URL [doi:10.18637/jss.v016.i09.](https://doi.org/10.18637/jss.v016.i09)

Chausse (2010), Computing Generalized Method of Moments and Generalized Empirical Likelihood with R. *Journal of Statistical Software*, 34(11), 1–35. URL [doi:10.18637/jss.v034.i11.](https://doi.org/10.18637/jss.v034.i11)

Chausse (2011), Generalized Empirical likelihood for a continumm of moment conditions. *Working Paper*, *Department of Economics*, *University of Waterloo*.

```
# First, an exemple with the fonction g()
g <- function(tet, x)
{
n \leq -nrow(x)u \leq (x[7:n] - tet[1] - tet[2]*x[6:(n-1)] - tet[3]*x[5:(n-2)])f <- cbind(u, u*x[4:(n-3)], u*x[3:(n-4)], u*x[2:(n-5)], u*x[1:(n-6)])
return(f)
}
Dg \leftarrow function(tet, x){
n \leq -nrow(x)xx \le - \text{cbind}(\text{rep}(1, (n-6)), x[6:(n-1)], x[5:(n-2)])H <- cbind(rep(1, (n-6)), x[4:(n-3)], x[3:(n-4)], x[2:(n-5)], x[1:(n-6)])
f \leftarrow -crossprod(H, xx)/(n-6)return(f)
}
n = 200
phi<-c(.2, .7)
thet <-0.2sd \leftarrow .2
set.seed(123)
x \leftarrow matrix(arima.sim(n = n, list(order = c(2, 0, 1), ar = phi, ma = thet, sd = sd)), ncol = 1)
res \leq gel(g, x, c(0, .3, .6), grad = Dg)
summary(res)
# The same model but with g as a formula.... much simpler in that case
y \le -x[7:n]ym1 \le x[6:(n-1)]ym2 <- x[5:(n-2)]
H <- cbind(x[4:(n-3)], x[3:(n-4)], x[2:(n-5)], x[1:(n-6)])
g \le -y \sim ym1 + ym2x < - H
```
#### <span id="page-22-0"></span>getDat 23

```
res \leq gel(g, x, c(0, .3, .6))
summary(res)
# Using evalGel to create the object without estimation
res <- evalGel(g, x, res$coefficients)
```
#### getDat *Extracting data from a formula*

#### Description

It extract the data from a formula  $y \sim z$  with instrument h and put everything in a matrix. It helps redefine the function  $g(\theta, x)$  that is required by [gmm](#page-27-1) and [gel](#page-17-1).

# Usage

getDat(formula, h, data, error=TRUE)

# Arguments

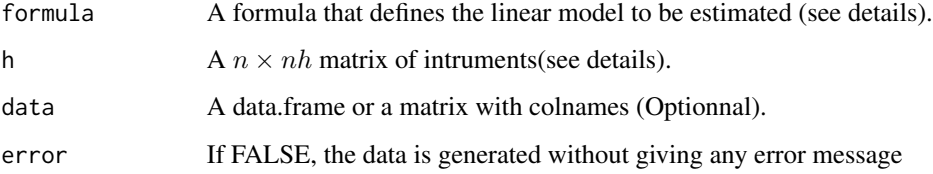

#### Details

The model to be estimated is based on the moment conditions  $\langle h,(y-z\theta)\rangle = 0$ . It adds a column of ones to z and h by default. They are removed if -1 is added to the formula. The error argument has been added for [sysGmm](#page-48-1) with common coefficients because the check is only valid for equation by equation identification.

#### Value

x: A  $n \times l$  matrix, where  $l = ncol(y) + ncol(z) + ncol(h) + 2$  if "intercept" is TRUE and  $ncol(y) + ncol(z) + xcol(h)$  if "intercept" is FALSE.

nh: dimension of h

k: dimension of z

ny: dimension of y

#### Examples

```
n = 500
phi<-c(.2, .7)
thet <-0.2sd \leftarrow .2
x \leftarrow matrix(arima.sim(n = n, list(order = c(2, 0, 1), ar = phi, ma = thet, sd = sd)), ncol = 1)
y \le -x[7:n]ym1 <- x[6:(n-1)]
ym2 <- x[5:(n-2)]
H <- cbind(x[4:(n-3)], x[3:(n-4)], x[2:(n-5)], x[1:(n-6)])
x \leftarrow getDet(y \sim ym1 + ym2, H)
```
<span id="page-23-1"></span>getImpProb *Implied Probabilities*

# Description

It computes the implied probabilities from objects of class gel with additional options.

#### Usage

## S3 method for class 'gel' getImpProb(object, posProb=TRUE, normalize=TRUE, checkConv=FALSE,...)

# Arguments

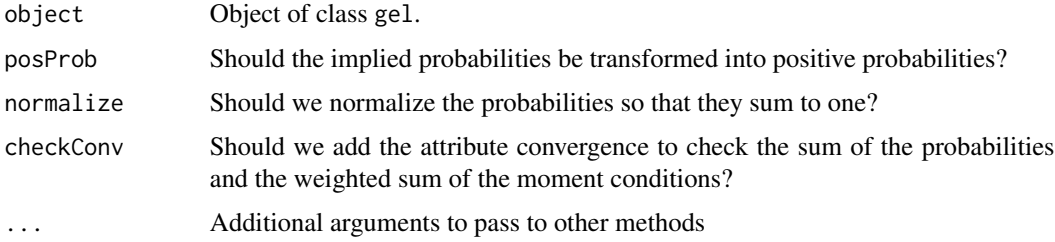

# Value

A vector af implied probabilities.

# References

Newey, W.K. and Smith, R.J. (2004), Higher Order Properties of GMM and Generalized Empirical Likelihood Estimators. *Econometrica*, 72, 219-255.

<span id="page-23-0"></span>

#### <span id="page-24-0"></span>getLamb 25

### Examples

```
#################
n = 500
phi<-c(.2,.7)
thet <- 0
sd \leftarrow .2
x \leftarrow matrix(arima.sim(n=n,list(order=c(2,0,1),ar=phi,ma=thet,sd=sd)),ncol=1)
y \le -x[7:n]ym1 \le x[6:(n-1)]ym2 <- x[5:(n-2)]
H <- cbind(x[4:(n-3)], x[3:(n-4)], x[2:(n-5)], x[1:(n-6)])
g \le -y \sim ym1 + ym2
x < - H
t0 < -c(0, .5, .5)res \leq gel(g, x, t0)
pt <- getImpProb(res)
```
<span id="page-24-1"></span>getLamb *Solving for the Lagrange multipliers of Generalized Empirical Likelihood (GEL)*

# Description

It computes the vector of Lagrange multipliers, which maximizes the GEL objective function, using an iterative Newton method.

# Usage

```
getLamb(gt, l0, type = c("EL","ET","CUE", "ETEL", "HD","ETHD","RCUE"),
       tol_lam = 1e-7, maxiterlam = 100,
tol\_obj = 1e-7, k = 1, method = c("nlminb", "optim", "iter", "Wu"),
       control = list()
```
# Arguments

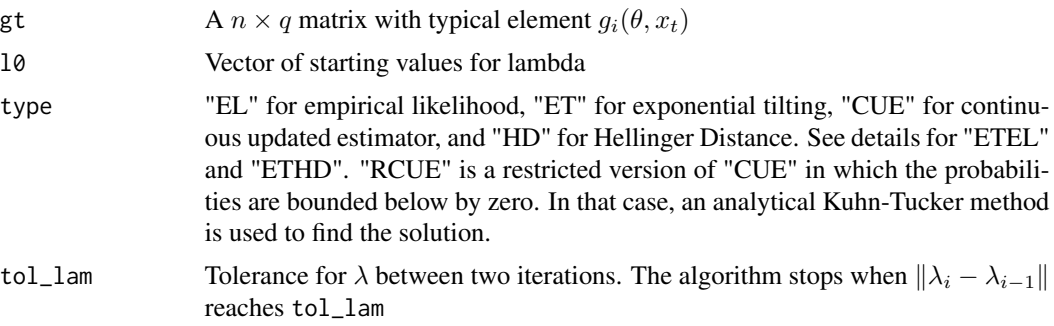

<span id="page-25-0"></span>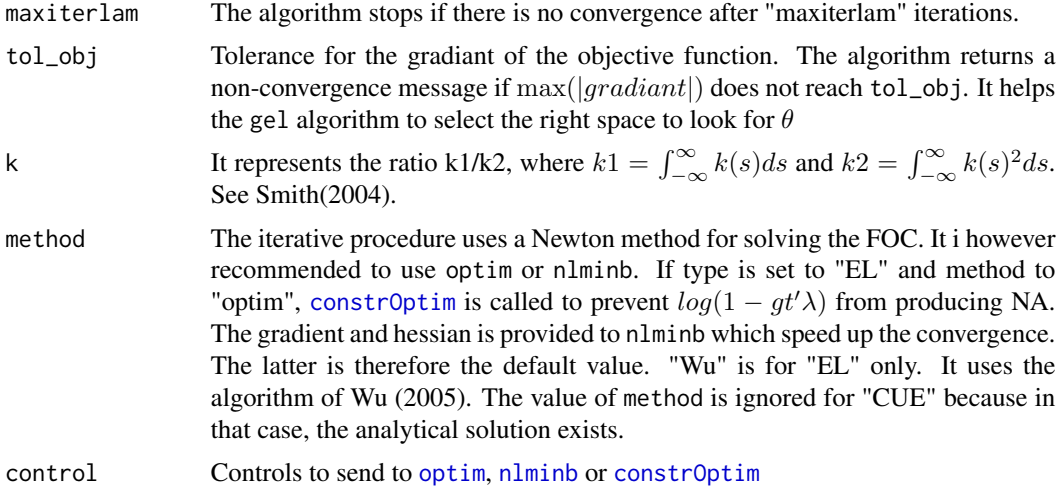

# Details

It solves the problem  $\max_{\lambda} \frac{1}{n} \sum_{t=1}^{n} \rho(gt' \lambda)$ . For the type "ETEL", it is only used by [gel](#page-17-1). In that case  $\lambda$  is obtained by maximizing  $\frac{1}{n} \sum_{t=1}^{n} \rho(gt' \lambda)$ , using  $\rho(v) = -\exp v$  (so ET) and  $\theta$  by minimizing the same equation but with  $\rho(v) - \log(1 - v)$ . To avoid NA's, constr0ptim is used with the restriction  $\lambda' g_t < 1$ . The type "ETHD" is experimental and proposed by Antoine-Dovonon (2015). The paper is not yet available.

#### Value

lambda: A  $q \times 1$  vector of Lagrange multipliers which solve the system of equations given above. conv: Details on the type of convergence.

#### References

Newey, W.K. and Smith, R.J. (2004), Higher Order Properties of GMM and Generalized Empirical Likelihood Estimators. *Econometrica*, 72, 219-255.

Smith, R.J. (2004), GEL Criteria for Moment Condition Models. *Working paper, CEMMAP*.

Wu, C. (2005), Algorithms and R codes for the pseudo empirical likelihood method in survey sampling. *Survey Methodology*, 31(2), page 239.

```
g <- function(tet,x)
{
n \leq -nrow(x)u <- (x[7:n] - \text{tet}[1] - \text{tet}[2]*x[6:(n-1)] - \text{tet}[3]*x[5:(n-2)]f <- cbind(u, u*x[4:(n-3)], u*x[3:(n-4)], u*x[2:(n-5)], u*x[1:(n-6)])
return(f)
}
n = 500
phi<-c(.2, .7)thet <-0.2
```
#### <span id="page-26-0"></span>getModel 27 and 27 and 27 and 27 and 27 and 27 and 27 and 27 and 27 and 27 and 27 and 27 and 27 and 27 and 27

```
sd \leftarrow .2
x \le matrix(arima.sim(n = n, list(order = c(2, 0, 1), ar = phi, ma = thet, sd = sd)), ncol = 1)
gt < g(c(\theta,phi),x)getLamb(gt, type = "EL",method="optim")
```
## getModel *Method for setting the properties of a model*

# Description

It collects what is needed by the method momentEstim (see details).

#### Usage

```
## S3 method for class 'baseGmm'
getModel(object, ...)
## S3 method for class 'sysGmm'
getModel(object, ...)
## S3 method for class 'baseGel'
getModel(object, ...)
## S3 method for class 'constGel'
getModel(object, ...)
## S3 method for class 'constGel'
getModel(object, ...)
## S3 method for class 'tsls'
getModel(object, ...)
## S3 method for class 'ateGel'
getModel(object, ...)
```
#### Arguments

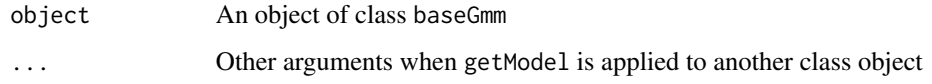

#### Value

It returns an object of the right class which determines how the method momentEstim will treat it. For example, if g is a formula and type is set to "cue", it creates an object of class baseGmm.cue.formula. It this case, momentEstim, applied to this object, computes the continuously updated GMM of a linear model. It allows more flexibility this way. For example, it could be easy to add a GMM method which is robust in presence of weak identification simply by creating a new class of model and the associated momentEstime method.

#### <span id="page-27-1"></span><span id="page-27-0"></span>Description

Function to estimate a vector of parameters based on moment conditions using the GMM method of Hansen(82).

#### Usage

```
gmm(g,x,t0=NULL,gradv=NULL, type=c("twoStep","cue","iterative"),
   wmatrix = c("optimal","ident"), vcov=c("HAC","MDS","iid","TrueFixed"),
  kernel=c("Quadratic Spectral","Truncated", "Bartlett", "Parzen", "Tukey-Hanning"),
   crit=10e-7, bw = bwAndrews, prewhite = 1, ar.method = "ols", approx="AR(1)",
   tol = 1e-7, itermax=100,optfct=c("optim","optimize","nlminb", "constrOptim"),
   model=TRUE, X=FALSE, Y=FALSE, TypeGmm = "baseGmm", centeredVcov = TRUE,
   weightsMatrix = NULL, traceIter = FALSE, data, eqConst = NULL,
    eqConstFullVcov = FALSE, mustar = NULL, onlyCoefficients=FALSE, ...)
evalGmm(g, x, t0, tetw=NULL, gradv=NULL, wmatrix = c("optimal","ident"),
    vcov=c("HAC","iid","TrueFixed"), kernel=c("Quadratic Spectral","Truncated",
    "Bartlett", "Parzen", "Tukey-Hanning"),crit=10e-7,bw = bwAndrews,
   prewhite = FALSE, ar.method = "ols", approx="AR(1)", tol = 1e-7,model=TRUE, X=FALSE, Y=FALSE, centeredVcov = TRUE, weightsMatrix = NULL,
   data, mustar = NULL)
gmmWithConst(obj, which, value)
```
#### Arguments

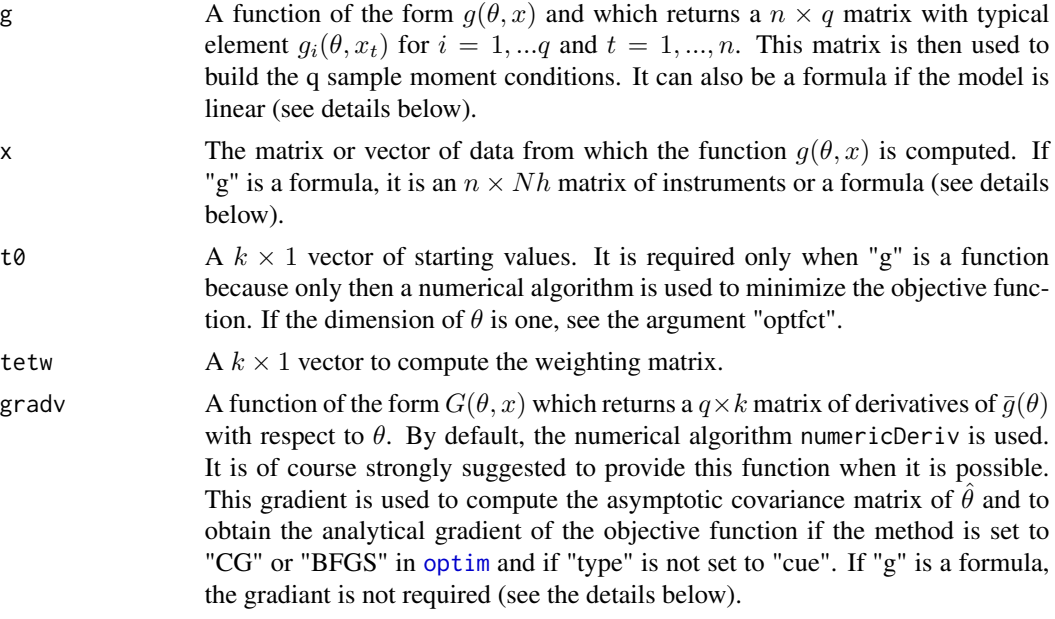

<span id="page-28-0"></span>gmm 29

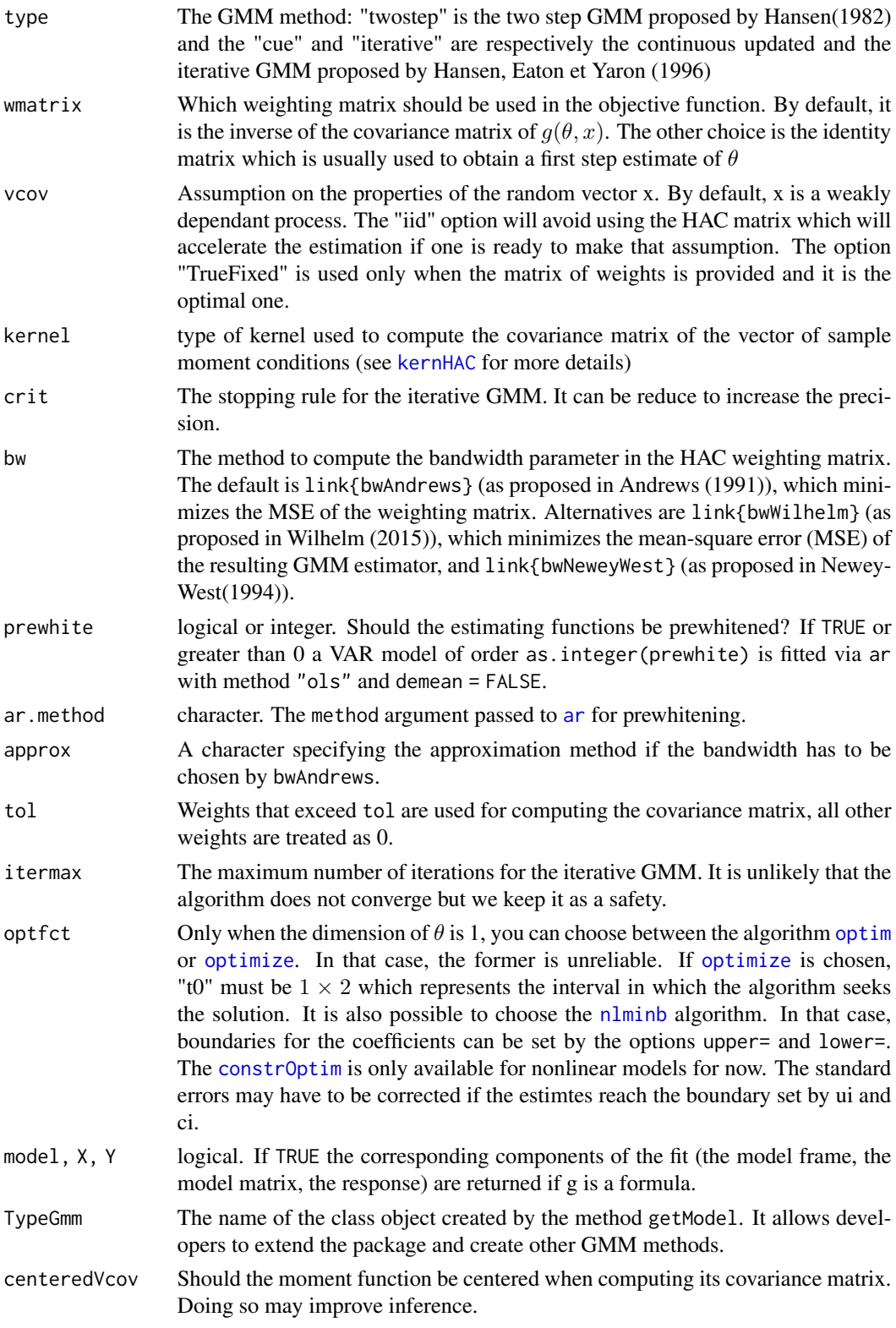

<span id="page-29-0"></span>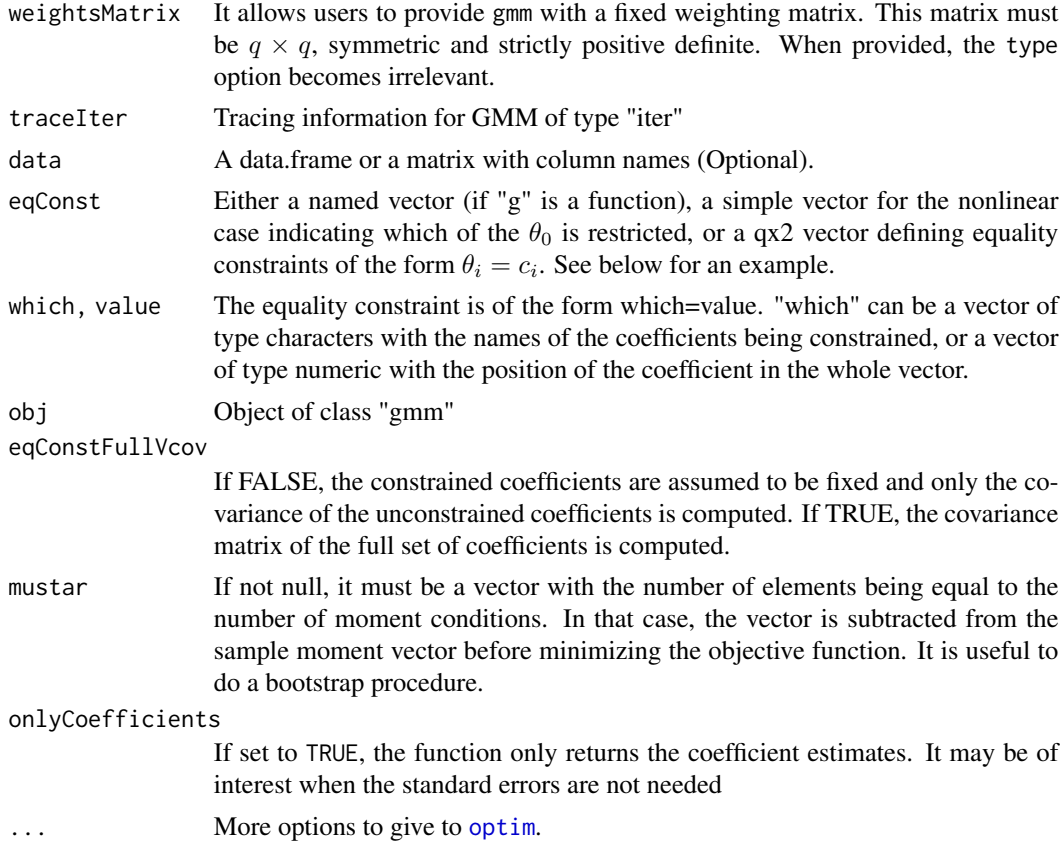

#### Details

If we want to estimate a model like  $Y_t = \theta_1 + X_{2t}\theta_2 + \cdots + X_k\theta_k + \epsilon_t$  using the moment conditions  $Cov(\epsilon_t H_t) = 0$ , where  $H_t$  is a vector of Nh instruments, than we can define "g" like we do for 1m. We would have  $g = y^{\dagger} x^2 + x^3 + \cdots + x^k$  and the argument "x" above would become the matrix H of instruments. As for  $\text{Im } Y_t$  can be a  $Ny \times 1$  vector which would imply that  $k = Nh \times Ny$ . The intercept is included by default so you do not have to add a column of ones to the matrix H. You do not need to provide the gradiant in that case since in that case it is embedded in [gmm](#page-27-1). The intercept can be removed by adding -1 to the formula. In that case, the column of ones need to be added manually to H. It is also possible to express "x" as a formula. For example, if the instruments are  $\{1, z_1, z_2, z_3\}$ , we can set "x" to  $\tilde{z}1 + z2 + z3$ . By default, a column of ones is added. To remove it, set "x" to  $\tilde{z}1 + z2 + z3 - 1$ .

The following explains the last example bellow. Thanks to Dieter Rozenich, a student from the Vienna University of Economics and Business Administration. He suggested that it would help to understand the implementation of the Jacobian.

For the two parameters of a normal distribution  $(\mu, \sigma)$  we have the following three moment conditions:

$$
m_1 = \mu - x_i
$$

$$
m_2 = \sigma^2 - (x_i - \mu)^2
$$

$$
m_3 = x_i^3 - \mu(\mu^2 + 3\sigma^2)
$$

<span id="page-30-0"></span> $m_1, m_2$  can be directly obtained by the definition of  $(\mu, \sigma)$ . The third moment condition comes from the third derivative of the moment generating function (MGF)

$$
M_X(t)=exp\Big(\mu t+\frac{\sigma^2 t^2}{2}\Big)
$$

evaluated at  $(t = 0)$ .

Note that we have more equations (3) than unknown parameters (2).

The Jacobian of these two conditions is (it should be an array but I can't make it work):

$$
1 \t 0
$$
  

$$
-2\mu + 2x \t 2\sigma
$$
  

$$
-3\mu^2 - 3\sigma^2 \t -6\mu\sigma
$$

gmmWithConst() re-estimates an unrestricted model by adding an equality constraint. evalGmm() creates an object of class '"gmm"' for a given parameter vector. If no vector "tetw" is provided and the weighting matrix needs to be computed, "t0" is used.,

# Value

'gmm' returns an object of 'class' '"gmm"'

The functions 'summary' is used to obtain and print a summary of the results. It also compute the J-test of overidentying restriction

The object of class "gmm" is a list containing at least:

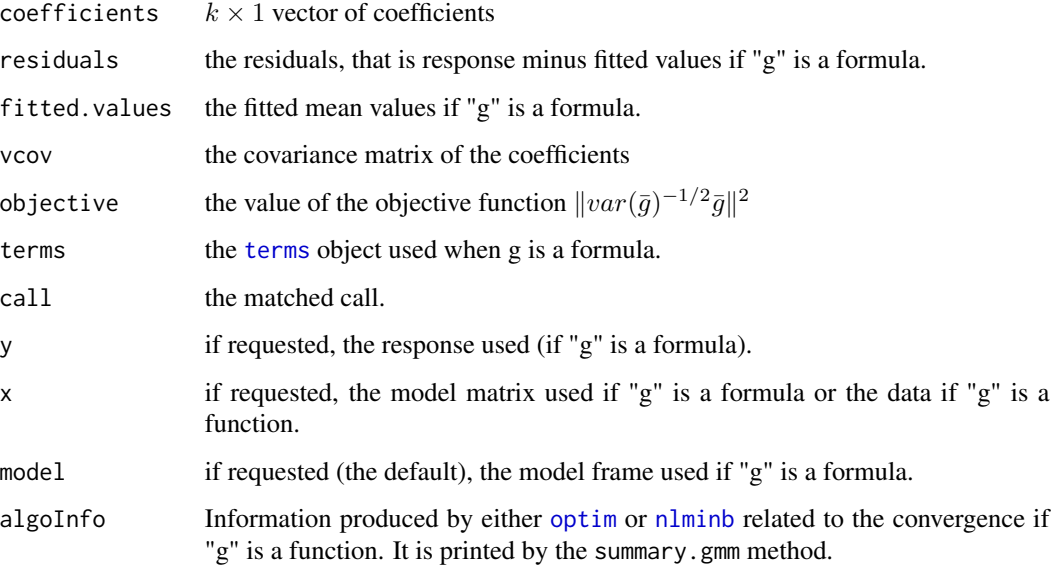

Zeileis A (2006), Object-oriented Computation of Sandwich Estimators. *Journal of Statistical Software*, 16(9), 1–16. URL [doi:10.18637/jss.v016.i09.](https://doi.org/10.18637/jss.v016.i09)

Pierre Chausse (2010), Computing Generalized Method of Moments and Generalized Empirical Likelihood with R. *Journal of Statistical Software*, 34(11), 1–35. URL [doi:10.18637/jss.v034.i11.](https://doi.org/10.18637/jss.v034.i11)

Andrews DWK (1991), Heteroskedasticity and Autocorrelation Consistent Covariance Matrix Estimation. *Econometrica*, 59, 817–858.

Newey WK & West KD (1987), A Simple, Positive Semi-Definite, Heteroskedasticity and Autocorrelation Consistent Covariance Matrix. *Econometrica*, 55, 703–708.

Newey WK & West KD (1994), Automatic Lag Selection in Covariance Matrix Estimation. *Review of Economic Studies*, 61, 631-653.

Hansen, L.P. (1982), Large Sample Properties of Generalized Method of Moments Estimators. *Econometrica*, 50, 1029-1054,

Hansen, L.P. and Heaton, J. and Yaron, A.(1996), Finite-Sample Properties of Some Alternative GMM Estimators. *Journal of Business and Economic Statistics*, 14 262-280.

#### Examples

```
## CAPM test with GMM
data(Finance)
r <- Finance[1:300, 1:10]
rm <- Finance[1:300, "rm"]
rf <- Finance[1:300, "rf"]
z \leq -as_matrix(r-rf)t \le - nrow(z)
zm <- rm-rf
h \leq - matrix(zm, t, 1)
res \leq - gmm(z \sim zm, x = h)
summary(res)
```
## linear tests can be performed using linearHypothesis from the car package ## The CAPM can be tested as follows:

```
library(car)
linearHypothesis(res,cbind(diag(10),matrix(0,10,10)),rep(0,10))
```

```
# The CAPM of Black
g <- function(theta, x) {
e <- x[,2:11] - theta[1] - (x[,1] - theta[1]) %*% matrix(theta[2:11], 1, 10)
gmat \le cbind(e, e*c(x[,1]))
return(gmat) }
```

```
x <- as.matrix(cbind(rm, r))
res_black <- gmm(g, x = x, t0 = rep(0, 11))
```

```
summary(res_black)$coefficients
```

```
## APT test with Fama-French factors and GMM
f1 <- zm
f2 <- Finance[1:300, "hml"]
f3 <- Finance[1:300, "smb"]
h <- cbind(f1, f2, f3)
res2 <- gmm(z - f1 + f2 + f3, x = h)coef(res2)
summary(res2)$coefficients
## Same result with x defined as a formula:
res2 <- gmm(z \sim f1 + f2 + f3, \sim f1 + f2 + f3)
coef(res2)
## The following example has been provided by Dieter Rozenich (see details).
# It generates normal random numbers and uses the GMM to estimate
# mean and sd.
#-------------------------------------------------------------------------------
# Random numbers of a normal distribution
# First we generate normally distributed random numbers and compute the two parameters:
n < -1000x \le rnorm(n, mean = 4, sd = 2)
# Implementing the 3 moment conditions
g <- function(tet, x)
        {
        m1 \leftarrow (tet[1] - x)m2 \leftarrow (tet[2]^2 - (x - tet[1])^2)m3 <- x^3 - tet[1]*(tet[1]^2 + 3*tet[2]^2)
        f \leftarrow \text{cbind}(\text{m1}, \text{m2}, \text{m3})return(f)
        }
# Implementing the jacobian
Dg <- function(tet, x)
        {
       jacobian <- matrix(c( 1, 2*(-tet[1]+mean(x)), -3*tet[1]^2-3*tet[2]^2,0, 2*tet[2],
   -6*tet[1]*tet[2]), nrow=3,ncol=2)
        return(jacobian)
        }
# Now we want to estimate the two parameters using the GMM.
gmm(g, x, c(0, 0), grad = Dg)# Two-stage-least-squares (2SLS), or IV with iid errors.
# The model is:
# Y(t) = b[0] + b[1]C(t) + b[2]Y(t-1) + e(t)
# e(t) is an MA(1)
# The instruments are Z(t)={1 C(t) y(t-2) y(t-3) y(t-4)}
getdat <- function(n) {
e <- arima.sim(n,model=list(ma=.9))
C \leftarrow runif(n, \emptyset, 5)Y \leftarrow rep(\emptyset, n)
```

```
Y[1] = 1 + 2*C[1] + e[1]for (i \text{ in } 2:n)Y[i] = 1 + 2*C[i] + 0.9*Y[i-1] + e[i]}
Yt <- Y[5:n]
X <- cbind(1,C[5:n],Y[4:(n-1)])
Z <- cbind(1,C[5:n],Y[3:(n-2)],Y[2:(n-3)],Y[1:(n-4)])
return(list(Y=Yt,X=X,Z=Z))
}
d <- getdat(5000)
res4 <- gmm(d$Y~d$X-1,~d$Z-1,vcov="iid")
res4
### Examples with equality constraint
######################################
# Random numbers of a normal distribution
## Not run:
# The following works but produces warning message because the dimension of coef is 1
# Brent should be used
# without named vector
# Method Brent is used because the problem is now one-dimensional
gmm(g, x, c(4, 0), grad = Dg, eqConst=1, method="Brent", lower=-10, upper=10)# with named vector
gmm(g, x, c(mu=4, sig=2), grad = Dg, eqConst="sig", method="Brent", lower=-10,upper=10)
## End(Not run)
gmm(g, x, c(4, 0), grad = Dg, eqConst=1, method="Brent", lower=0, upper=6)gmm(g, x, c(mu=4, sig=2), grad = Dg, eqConst="sig",method="Brent",lower=0,upper=6)
# Example with formula
# first coef = 0 and second coef = 1
# Only available for one dimensional yt
z \leq z[, 1]
res2 <- gmm(z \sim f1 + f2 + f3, \sim f1 + f2 + f3, eqConst = matrix(c(1,2,0,1),2,2))
res2
# CUE with starting t0 requires eqConst to be a vector
res3 <- gmm(z ~ f1 + f2 + f3, ~ f1 + f2 + f3, t0=c(0,1,.5,.5), type="cue", eqConst = c(1,2))
res3
### Examples with equality constraints, where the constrained coefficients is used to compute
### the covariance matrix.
```
### Useful when some coefficients have been estimated before, they are just identified in GMM ### and don't need to be re-estimated.

### To use with caution because the covariance won't be valid if the coefficients do not solve ### the GMM FOC.

#### <span id="page-34-0"></span>Growth 35

```
######################################
res4 <- gmm(z ~ f1 + f2 + f3, ~ f1 + f2 + f3, t0=c(0,1,.5,.5), eqConst = c(1,2),
      eqConstFullVcov=TRUE)
summary(res4)
### Examples with equality constraint using gmmWithConst
###########################################################
res2 <- gmm(z - f1 + f2 + f3, - f1 + f2 + f3)gmmWithConst(res2,c("f2","f3"),c(.5,.5))
gmmWithConst(res2,c(2,3),c(.5,.5))
## Creating an object without estimation for a fixed parameter vector
###################################################################
res2_2 <- evalGmm(z ~ f1 + f2 + f3, ~ f1 + f2 + f3,
                  t0=res2$coefficients, tetw=res2$coefficients)
summary(res2_2)
```
Growth *Growth Data*

### Description

Panel of Macroeconomic data for 125 countries from 1960 to 1985 constructed by Summers and Heston (1991))

# Usage

data(Growth)

# Format

A data frame containing 9 vectors.

Country\_ID Country identification number COM 1 if the country is in a communist regime, 0 otherwise OPEC 1 if the country is part of the OPEC, 0 otherwise Year Year GDP Per capita GDP (in thousands) in 1985 U.S. dollars. LagGDP GDP of the previous period SavRate Saving rate measured as the ratio of real investment to real GDP LagSavRate SavRate of the previous period Country Country names Pop Population in thousands LagPop Population of the previous period

#### <span id="page-35-0"></span>Source

<http://fhayashi.fc2web.com/datasets.htm>

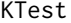

#### Compute the K statistics of Kleibergen

# Description

The test is proposed by Kleibergen (2005). It is robust to weak identification.

# Usage

```
KTest(obj, theta0 = NULL, alphaK = 0.04, alphaJ = 0.01)
## S3 method for class 'gmmTests'
print(x, digits = 5, ...)
```
#### Arguments

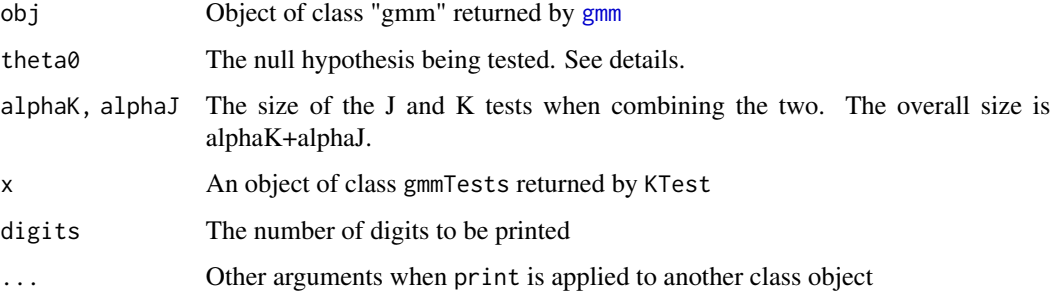

# Details

The function produces the J-test and K-statistics which are robust to weak identification. The test is either  $H0: \theta = theta_0$ , in which case theta0 must be provided, or  $\beta = \beta_0$ , where  $\theta = (\alpha', \beta')'$ , and  $\alpha$  is assumed to be identified. In the latter case, theta0 is NULL and obj is a restricted estimation in which  $\beta$  is fixed to  $\beta_0$ . See [gmm](#page-27-1) and the option "eqConst" for more details.

### Value

Tests and p-values

## References

Keibergen, F. (2005), Testing Parameters in GMM without assuming that they are identified. *Econometrica*, 73, 1103-1123,

#### <span id="page-36-0"></span>marginal 37

# Examples

```
library(mvtnorm)
sig <- matrix(c(1,.5,.5,1),2,2)
n < -400e <- rmvnorm(n,sigma=sig)
x4 \le- rnorm(n)w \leq - \exp(-x4^2) + e[, 1]y \le -0.1 \times w + e[, 2]h \leftarrow \text{cbind}(x4, x4^2, x4^3, x4^6)g3 \leq -y \sim wres < -gmm(g3,h)# Testing the whole vector:
KTest(res,theta0=c(0,.1))
# Testing a subset of the vector (See \code{\link{gmm}})
res2 \leq-gmm(g3, h, eqConst=matrix(c(2,.1),1,2))res2
KTest(res2)
```
# marginal *Marginal effects Summary*

# Description

It produces the summary table of marginal effects for GLM estimation with GEL. Only implemented for ATEgel.

#### Usage

## S3 method for class 'ategel' marginal(object, ...)

# Arguments

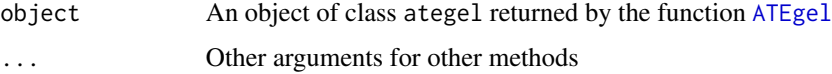

# Value

It returns a matrix with the marginal effects, the standard errors based on the Delta method when the link is nonlinear, the t-ratios, and the pvalues.

#### <span id="page-37-0"></span>References

Owen, A.B. (2001), Empirical Likelihood. *Monographs on Statistics and Applied Probability 92, Chapman and Hall/CRC*

#### Examples

```
## We create some artificial data with unbalanced groups and binary outcome
genDat <- function(n)
    {
        eta=c(-1, .5, -.25, -.1)Z <- matrix(rnorm(n*4),ncol=4)
        b <- c(27.4, 13.7, 13.7, 13.7)
        bZ < -c(2% * % b)Y1 <- as.numeric(rnorm(n, mean=210+bZ)>220)
        Y0 <- as.numeric(rnorm(n, mean=200-.5*bZ)>220)
        etaZ <- c(Z%*%eta)
        pZ <- exp(etaZ)/(1+exp(etaZ))
        T \leftarrow rbinom(n, 1, pZ)Y \le -T*Y1+(1-T)*Y0X1 \leftarrow \exp(Z[, 1]/2)X2 \leftarrow Z[, 2]/(1+exp(Z[, 1]))X3 \leftarrow (Z[, 1] \star Z[, 3]/25 + 0.6<sup>^3</sup>
        X4 \leftarrow (Z[, 2]+Z[, 4]+20<sup>^2</sup>
        data.frame(Y=Y, cbind(X1,X2,X3,X4), T=T)
    }
dat <- genDat(200)
res <- ATEgel(Y~T, ~X1+X2+X3+X4, data=dat, type="ET", family="logit")
summary(res)
marginal(res)
```
momentEstim *Method for estimating models based on moment conditions*

#### Description

It estimates a model which is caracterized by the method getModel (see details).

#### Usage

```
## S3 method for class 'baseGmm.twoStep'
momentEstim(object, ...)
## S3 method for class 'baseGmm.twoStep.formula'
momentEstim(object, ...)
## S3 method for class 'sysGmm.twoStep.formula'
momentEstim(object, ...)
## S3 method for class 'tsls.twoStep.formula'
```
<span id="page-38-0"></span> $\frac{1}{39}$ 

```
momentEstim(object, ...)
## S3 method for class 'baseGmm.iterative.formula'
momentEstim(object, ...)
## S3 method for class 'baseGmm.iterative'
momentEstim(object, ...)
## S3 method for class 'baseGmm.cue.formula'
momentEstim(object, ...)
## S3 method for class 'baseGmm.cue'
momentEstim(object, ...)
## S3 method for class 'baseGmm.eval'
momentEstim(object, ...)
## S3 method for class 'baseGel.mod'
momentEstim(object, ...)
## S3 method for class 'baseGel.modFormula'
momentEstim(object, ...)
## S3 method for class 'baseGel.eval'
momentEstim(object, ...)
```
# Arguments

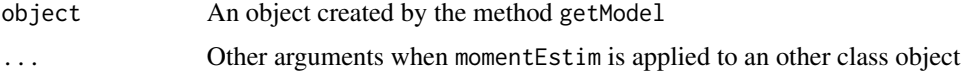

#### Value

It returns an object of class determined by the argument "TypeGMM" of [gmm](#page-27-1). By default, it is of class baseGmm.res. It estimates the model and organize the results that will be finalized by the method FinRes. More methods can be created in order to use other GMM methods not yet included in the package.

#### References

Hansen, L.P. (1982), Large Sample Properties of Generalized Method of Moments Estimators. *Econometrica*, 50, 1029-1054,

Hansen, L.P. and Heaton, J. and Yaron, A.(1996), Finit-Sample Properties of Some Alternative GMM Estimators. *Journal of Business and Economic Statistics*, 14 262-280.

nsw *Lalonde subsample of the National Supported Work Demonstration Data (NSW)*

#### Description

This data was collected to evaluate the National Supported Work (NSW) Demonstration project in Lalonde (1986).

#### Usage

data(nsw)

# Format

A data frame containing 9 variables.

treat Treatment assignment age Age

ed Years of Education

black 1 if Black, 0 otherwise

hisp 1 if Hispanic 0 otherwise

married 1 if married 0 otherwise

nodeg 1 if no college degree 0 otherwise

re75 1975 earnings

re78 1978 earnings

# Details

The dataset was obtained from the ATE package (see reference).

#### Source

"NSW Data Files" from Rajeev Dehejia's website. URL: [http://users.nber.org/~rdehejia/](http://users.nber.org/~rdehejia/data/.nswdata2.html) [data/.nswdata2.html](http://users.nber.org/~rdehejia/data/.nswdata2.html)

"National Supported Work Evaluation Study, 1975-1979: Public Use Files." from the Interuniversity Consortium for Political and Social Research. URL: [http://www.icpsr.umich.edu/icpsrweb/](http://www.icpsr.umich.edu/icpsrweb/ICPSR/studies/7865) [ICPSR/studies/7865](http://www.icpsr.umich.edu/icpsrweb/ICPSR/studies/7865)

# References

Lalonde, R. (1986). "Evaluating the Econometric Evaluations of Training Programs," American Economic Review, 76(4), 604-620.

Dehejia R. and Wahba S. (1999). "Causal Effects in Non-Experimental Studies: Re-Evaluating the Evaluation of Training Programs," JASA 94 (448), 1053-1062.

Asad Haris and Gary Chan (2015). ATE: Inference for Average Treatment Effects using Covariate Balancing. R package version 0.2.0. <https://CRAN.R-project.org/package=ATE>

#### <span id="page-40-0"></span>plot *Plot Diagnostics for gel and gmm objects*

#### Description

It is a plot method for gel or gmm objects.

# Usage

```
## S3 method for class 'gel'
plot(x, which = c(1L:4),main = list("Residuals vs Fitted values", "Normal Q-Q",
    "Response variable and fitted values","Implied probabilities"),
   panel = if(add.smooth) panel.smooth else points,
   ask = prod(par("mfcol")) < length(which) && dev.interactive(), ...,add.smooth = getOption("add.smooth"))
## S3 method for class 'gmm'
plot(x, which = c(1L:3),main = list("Residuals vs Fitted values", "Normal Q-Q",
    "Response variable and fitted values"),
   panel = if(add.smooth) panel.smooth else points,
```

```
ask = prod(par("mfcol")) < length(which) && dev.interactive(), ...,add.smooth = getOption("add.smooth"))
```
#### Arguments

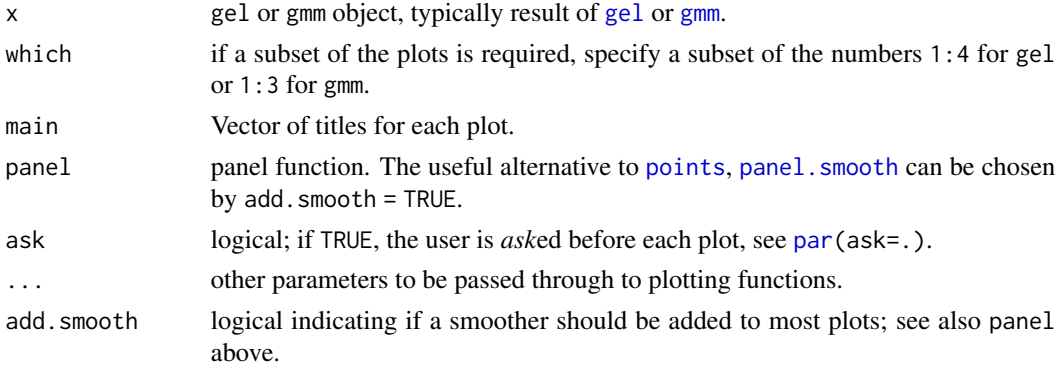

# Details

It is a beta version of a plot method for gel objects. It is a modified version of plot.lm. For now, it is available only for linear models expressed as a formula. Any suggestions are welcome regarding plots or options to include. The first two plots are the same as the ones provided by plot.lm, the third is the dependant variable y with its mean  $\hat{y}$  (the fitted values) and the last plots the implied probabilities with the empirical density 1/T.

#### Examples

```
# GEL #
n = 500
phi<-c(.2,.7)
thet <- 0
sd \leftarrow .2
x \leftarrow matrix(arima.sim(n = n,list(order = c(2,0,1), ar = phi, ma = thet, sd = sd)), ncol = 1)
y \le -x[7:n]ym1 \le x[6:(n-1)]ym2 <- x[5:(n-2)]
H <- cbind(x[4:(n-3)], x[3:(n-4)], x[2:(n-5)], x[1:(n-6)])
g \leftarrow y \sim ym1 + ym2
x < - H
t0 < -c(0, .5, .5)res \leq gel(g, x, t0)
plot(res, which = 3)
plot(res, which = 4)
# GMM #
res <- gmm(g, x)plot(res, which = 3)
```
# print *Printing a gmm or gel object*

#### Description

It is a printing method for gmm or gel objects.

#### Usage

```
## S3 method for class 'gmm'
print(x, digits = 5, ...)
## S3 method for class 'gel'
print(x, digits = 5, ...)
## S3 method for class 'sysGmm'
print(x, digits = 5, ...)
```
# Arguments

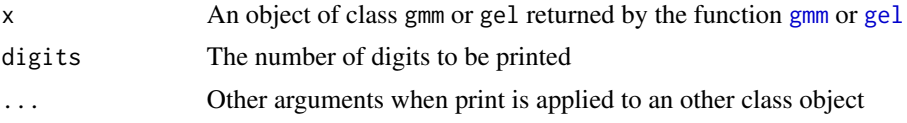

42 **print** 

<span id="page-41-0"></span>

#### <span id="page-42-0"></span>residuals 43

# Value

It prints some results from the estimation like the coefficients and the value of the objective function.

#### Examples

```
# GMM #
n = 500
phi<-c(.2,.7)
thet <-0sd <- .2
x \leftarrow matrix(arima.sim(n = n, list(order = c(2,0,1), ar = phi, ma = thet, sd = sd)), ncol = 1)
y <- x[7:n]
ym1 <- x[6:(n-1)]
ym2 <- x[5:(n-2)]
H <- cbind(x[4:(n-3)], x[3:(n-4)], x[2:(n-5)], x[1:(n-6)])
g \leftarrow y \sim ym1 + ym2
x < - H
res < -gmm(g, x)print(res)
# GEL #
t0 <- c(0,.5,.5)res < - gel(g, x, t0)print(res)
```
residuals *Residuals of GEL or GMM*

# Description

Method to extract the residuals of the model estimated by gmm or gel.

#### Usage

```
## S3 method for class 'gel'
residuals(object, ...)
## S3 method for class 'gmm'
residuals(object, ...)
```
#### Arguments

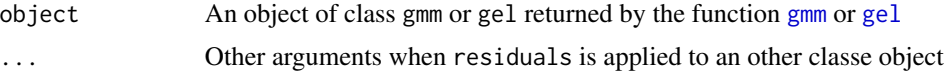

#### <span id="page-43-0"></span>Value

It returns the matrix of residuals  $(y - \hat{y})$  in g=y~x as it is done by residuals. Im.

# Examples

# GEL can deal with endogeneity problems

```
n = 200
phi<-c(.2,.7)
thet <-0.2sd \leq - .2
set.seed(123)
x \leftarrow matrix(arima.sim(n = n, list(order = c(2,0,1), ar = phi, ma = thet, sd = sd)), ncol = 1)
y \le -x[7:n]ym1 < -x[6:(n-1)]ym2 <- x[5:(n-2)]
H <- cbind(x[4:(n-3)], x[3:(n-4)], x[2:(n-5)], x[1:(n-6)])
g \le -y \sim ym1 + ym2x < - H
res \leq gel(g, x, c(0, .3, .6))
e <- residuals(res)
plot(e, type = 'l', main = "Residuals from an ARMA fit using GEL")
# GMM is like GLS for linear models without endogeneity problems
set.seed(345)
n = 200
phi<-c(.2,.7)
thet <-0sd <-.2
x \leftarrow matrix(arima.sim(n = n, list(order = c(2,0,1), ar = phi, ma = thet, sd = sd)), ncol = 1)
y \le -10 + 5*rnorm(n) + xres \leq gmm(y \sim x, x)
plot(x, residuals(res), main = "Residuals of an estimated model with GMM")
```
smoothG *Kernel smoothing of a matrix of time series*

#### Description

It applies the required kernel smoothing to the moment function in order for the GEL estimator to be valid. It is used by the gel function.

#### <span id="page-44-0"></span> $smoothG$  and  $45$

#### Usage

```
smoothG(x, bw = bwAndrews, prewhite = 1, ar.method = "ols", weights = weightsAndrews,kernel = c("Bartlett", "Parzen", "Truncated", "Tukey-Hanning"),
approx = c("AR(1)", "ARMA(1,1)"), tol = 1e-7)
```
#### Arguments

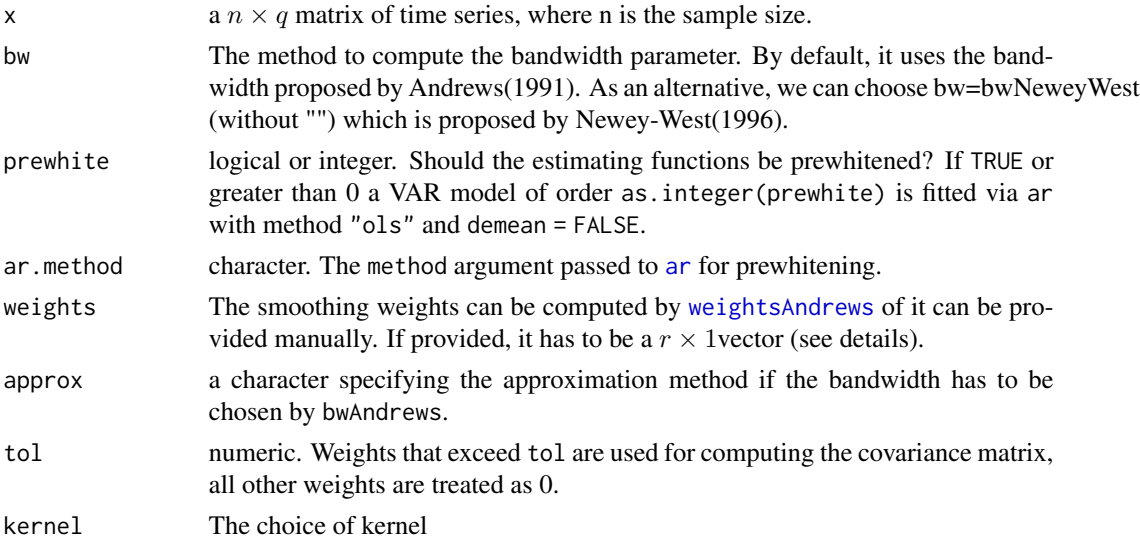

#### Details

The sample moment conditions  $\sum_{t=1}^{n} g(\theta, x_t)$  is replaced by:  $\sum_{t=1}^{n} g^k(\theta, x_t)$ , where  $g^k$  $\sum$ e sample moment conditions  $\sum_{t=1}^{n} g(\theta, x_t)$  is replaced by:  $\sum_{t=1}^{n} g^{k}(\theta, x_t)$ , where  $g^{k}(\theta, x_t) = \sum_{i=-r}^{r} k(i)g(\theta, x_{t+i})$ , where r is a truncated parameter that depends on the bandwidth and  $k(i)$ are normalized weights so that they sum to 1.

If the vector of weights is provided, it gives only one side weights. For exemple, if you provide the vector  $(1,5,25)$ ,  $k(i)$  will become  $(.25, .5, 1, .5, .25) / (.25 + .5 + 1 + .5 + .25) = (.1, .2, .4, .2, .1)$ 

#### Value

smoothx: A  $q \times q$  matrix containing an estimator of the asymptotic variance of  $\sqrt{n}\bar{x}$ , where  $\bar{x}$  is  $q \times 1$  vector with typical element  $\bar{x}_i = \frac{1}{n} \sum_{j=1}^n x_{ji}$ . This function is called by [gel](#page-17-1) but can also be used by itself.

kern\_weights: Vector of weights used for the smoothing.

#### References

Anatolyev, S. (2005), GMM, GEL, Serial Correlation, and Asymptotic Bias. *Econometrica*, 73, 983-1002.

Andrews DWK (1991), Heteroskedasticity and Autocorrelation Consistent Covariance Matrix Estimation. *Econometrica*, 59, 817–858.

Kitamura, Yuichi (1997), Empirical Likelihood Methods With Weakly Dependent Processes. *The Annals of Statistics*, 25, 2084-2102.

Zeileis A (2006), Object-oriented Computation of Sandwich Estimators. *Journal of Statistical Software*, 16(9), 1–16. URL [doi:10.18637/jss.v016.i09.](https://doi.org/10.18637/jss.v016.i09)

#### Examples

```
g <- function(tet, x)
{
n \leftarrow \text{nrow}(x)u \leftarrow (x[7:n] - tet[1] - tet[2]*x[6:(n-1)] - tet[3]*x[5:(n-2)])f <- cbind(u, u*x[4:(n-3)], u*x[3:(n-4)], u*x[2:(n-5)], u*x[1:(n-6)])
return(f)
}
n = 500
phi<-c(.2, .7)
thet <-0.2sd \leftarrow .2
x \le matrix(arima.sim(n = n, list(order = c(2, 0, 1), ar = phi, ma = thet, sd = sd)), ncol = 1)
gt < -g(c(\theta, phi), x)sgt <- smoothG(gt)$smoothx
plot(gt[,1])
lines(sgt[,1])
```
specTest *Compute tests of specification*

#### Description

Generic function for testing the specification of estimated models. It computes the J-test from gmm objects and J-test, LR-test and LM-test from gel objects.

#### Usage

```
## S3 method for class 'gmm'
specTest(x, ...)
## S3 method for class 'gel'
specTest(x, ...)
## S3 method for class 'specTest'
print(x, digits = 5, ...)
specTest(x, ...)
```
#### Arguments

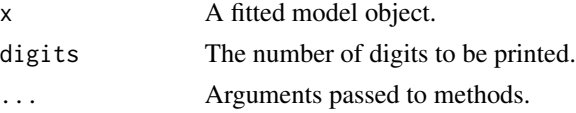

# Value

Tests and p-values

<span id="page-45-0"></span>

#### <span id="page-46-0"></span>summary and the state of the state of the state of the state of the state of the state of the state of the state of the state of the state of the state of the state of the state of the state of the state of the state of th

#### References

Hansen, L.P. (1982), Large Sample Properties of Generalized Method of Moments Estimators. *Econometrica*, 50, 1029-1054,

Smith, R. J. (2004), GEL Criteria for Moment Condition Models. *CeMMAP working papers, Institute for Fiscal Studies*

### Examples

```
#################
n = 500
phi<-c(.2,.7)
thet <- 0
sd <-.2
x <- matrix(arima.sim(n=n,list(order=c(2,0,1),ar=phi,ma=thet,sd=sd)),ncol=1)
y \le -x[7:n]ym1 <- x[6:(n-1)]
ym2 <- x[5:(n-2)]
H <- cbind(x[4:(n-3)], x[3:(n-4)], x[2:(n-5)], x[1:(n-6)])
g \leftarrow y \sim ym1 + ym2x < - H
t0 < -c(0,.5,.5)res < - gel(g, x, t0)specTest(res)
###################
res < -gmm(g, x)specTest(res)
```
summary *Method for object of class gmm or gel*

#### <span id="page-46-1"></span>Description

It presents the results from the gmm or gel estimation in the same fashion as summary does for the lm class objects for example. It also compute the tests for overidentifying restrictions.

#### Usage

```
## S3 method for class 'gmm'
summary(object, ...)
## S3 method for class 'sysGmm'
summary(object, ...)
## S3 method for class 'gel'
summary(object, ...)
```

```
## S3 method for class 'ategel'
summary(object, robToMiss = TRUE, ...)
## S3 method for class 'tsls'
summary(object, vcov = NULL, ...)
## S3 method for class 'summary.gmm'
print(x, digits = 5, ...)
## S3 method for class 'summary.sysGmm'
print(x, digits = 5, ...)
## S3 method for class 'summary.gel'
print(x, digits = 5, ...)
## S3 method for class 'summary.tsls'
print(x, digits = 5, ...)
```
#### Arguments

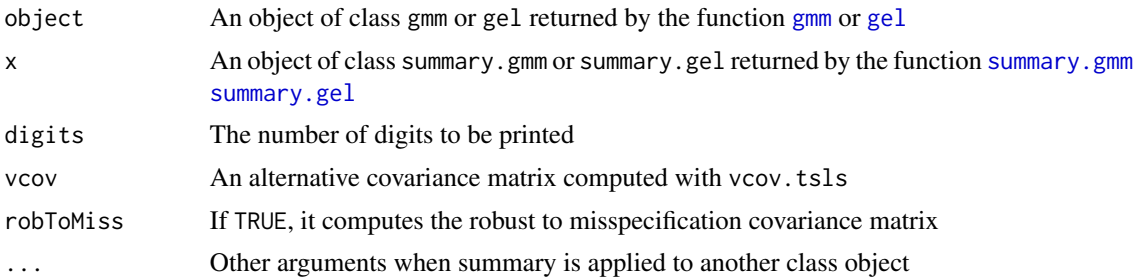

#### Value

It returns a list with the parameter estimates and their standard deviations, t-stat and p-values. It also returns the J-test and p-value for the null hypothesis that  $E(g(\theta, X) = 0)$ 

#### References

Hansen, L.P. (1982), Large Sample Properties of Generalized Method of Moments Estimators. *Econometrica*, 50, 1029-1054,

Hansen, L.P. and Heaton, J. and Yaron, A.(1996), Finit-Sample Properties of Some Alternative GMM Estimators. *Journal of Business and Economic Statistics*, 14 262-280.

Anatolyev, S. (2005), GMM, GEL, Serial Correlation, and Asymptotic Bias. *Econometrica*, 73, 983-1002.

Kitamura, Yuichi (1997), Empirical Likelihood Methods With Weakly Dependent Processes. *The Annals of Statistics*, 25, 2084-2102.

Newey, W.K. and Smith, R.J. (2004), Higher Order Properties of GMM and Generalized Empirical Likelihood Estimators. *Econometrica*, 72, 219-255.

```
# GMM #
set.seed(444)
n = 500
```
<span id="page-47-0"></span>

#### <span id="page-48-0"></span>sysGmm 49

```
phi<-c(.2,.7)
thet <-0sd \leftarrow .2
x \leftarrow matrix(arima.sim(n = n, list(order = c(2,0,1), ar = phi, ma = thet, sd = sd)), ncol = 1)
y \le -x[7:n]ym1 <- x[6:(n-1)]
ym2 <- x[5:(n-2)]
ym3 <- x[4:(n-3)]
ym4 < - x[3:(n-4)]ym5 <- x[2:(n-5)]
ym6 \le x[1:(n-6)]g \le -y \sim ym1 + ym2x <- ~ym3+ym4+ym5+ym6
res \leftarrow gmm(g, x)summary(res)
# GEL #
t0 <- res$coef
res <- gel(g, x, t0)
summary(res)
# tsls #
res <- tsls(y ~ ym1 + ym2,~ym3+ym4+ym5+ym6)
summary(res)
```
<span id="page-48-1"></span>sysGmm *Generalized method of moment estimation for system of equations*

#### Description

Functions to estimate a system of equations based on GMM.

#### Usage

```
sysGmm(g, h, wmatrix = c("optimal", "ident"),vcov=c("MDS", "HAC", "CondHom", "TrueFixed"),
    kernel=c("Quadratic Spectral","Truncated", "Bartlett", "Parzen", "Tukey-Hanning"),
    crit=10e-7,bw = bwAndrews, prewhite = FALSE, ar.method = "ols", approx="AR(1)",
       tol = 1e-7, model=TRUE, X=FALSE, Y=FALSE, centeredVcov = TRUE,
       weightsMatrix = NULL, data, crossEquConst = NULL, commonCoef = FALSE)
five(g, h, commonCoef = FALSE, data = NULL)threeSLS(g, h, commonCoef = FALSE, data = NULL)sur(g, commonCoef = FALSE, data = NULL)randEffect(g, data = NULL)
```
# <span id="page-49-0"></span>Arguments

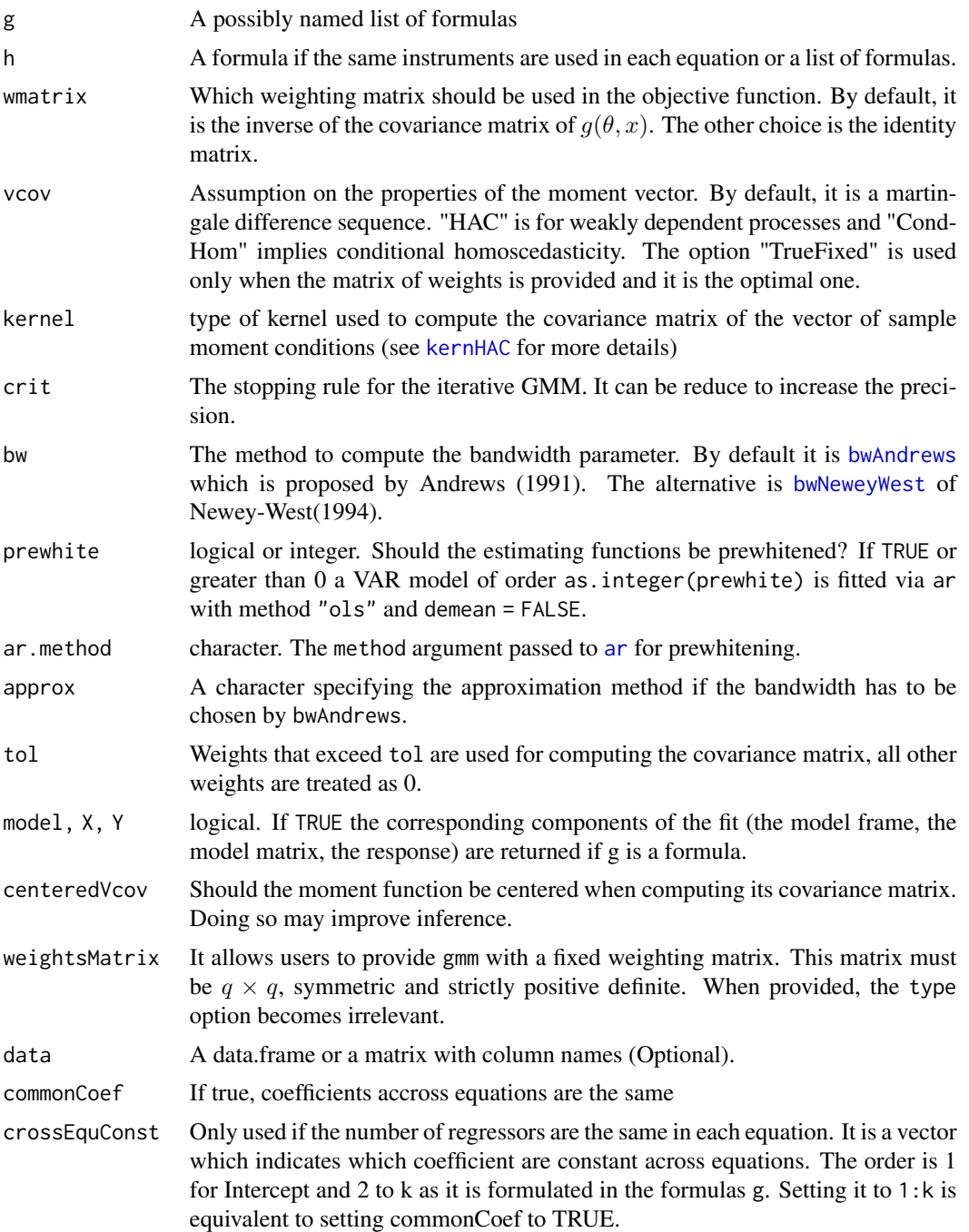

# Details

This set of functions implement the estimation of system of equations as presented in Hayashi (2000)

#### <span id="page-50-0"></span>sysGmm 51

# Value

'sysGmm' returns an object of 'class' '"sysGmm"'

The functions 'summary' is used to obtain and print a summary of the results. It also compute the J-test of overidentying restriction

The object of class "sysGmm" is a list containing at least:

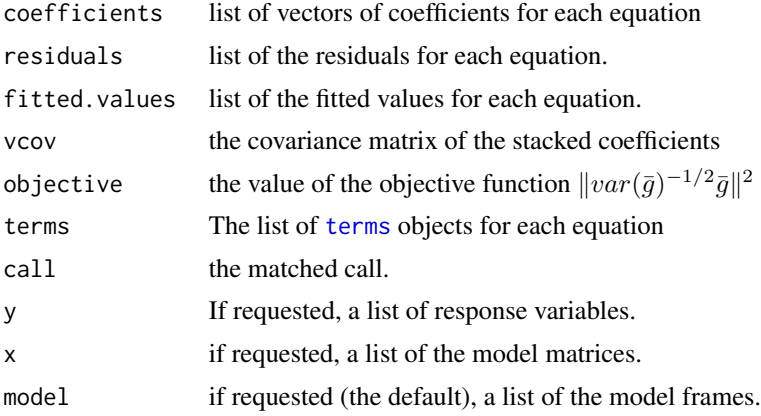

# References

Zeileis A (2006), Object-oriented Computation of Sandwich Estimators. *Journal of Statistical Software*, 16(9), 1–16. URL [doi:10.18637/jss.v016.i09.](https://doi.org/10.18637/jss.v016.i09)

Andrews DWK (1991), Heteroskedasticity and Autocorrelation Consistent Covariance Matrix Estimation. *Econometrica*, 59, 817–858.

Newey WK & West KD (1987), A Simple, Positive Semi-Definite, Heteroskedasticity and Autocorrelation Consistent Covariance Matrix. *Econometrica*, 55, 703–708.

Newey WK & West KD (1994), Automatic Lag Selection in Covariance Matrix Estimation. *Review of Economic Studies*, 61, 631-653.

Hayashi, F. (2000), Econometrics. *Princeton University Press*.

```
data(wage)
```

```
eq1 <- LW~S+IQ+EXPR
eq2 <- LW80~S80+IQ+EXPR80
g2 <- list(Wage69=eq1, WAGE80=eq2)
h2 <- list(~S+EXPR+MED+KWW, ~S80+EXPR80+MED+KWW)
res <- sysGmm(g2, h2, data=wage, commonCoef=TRUE)
summary(res)
res2 <- sysGmm(g2, h2, data=wage)
summary(res2)
```
<span id="page-51-0"></span>

```
five(g2, h2, data=wage)
threeSLS(g2, h2[[1]], data=wage)
sur(g2, data=wage)
randEffect(g2, data=wage)
## Cross-Equation restrictions
## All but the intercept are assumed to be the same
res <- sysGmm(g2, h2, data=wage, crossEquConst = 2:4)
summary(res)
```
#### <span id="page-51-1"></span>tsls *Two stage least squares estimation*

#### Description

Function to estimate a linear model by the two stage least squares method.

#### Usage

tsls(g,x,data)

#### Arguments

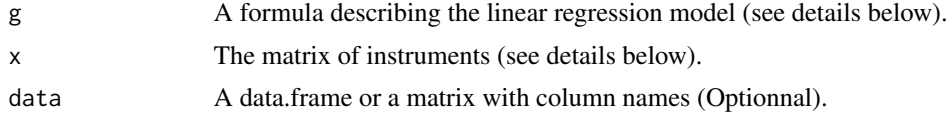

# Details

The function just calls [gmm](#page-27-1) with the option vcov="iid". It just simplifies the the implementation of 2SLS. The users don't have to worry about all the options offered in [gmm](#page-27-1). The model is

$$
Y_i = X_i \beta + u_i
$$

In the first step,  $\text{lm}$  $\text{lm}$  $\text{lm}$  is used to regress  $X_i$  on the set of instruments  $Z_i$ . The second step also uses  $\text{lm}$ to regress  $Y_i$  on the fitted values of the first step.

#### Value

'tsls' returns an object of 'class' '"tsls"' which inherits from class '"gmm"'.

The functions 'summary' is used to obtain and print a summary of the results. It also compute the J-test of overidentying restriction

The object of class "gmm" is a list containing at least:

<span id="page-52-0"></span>vcov 53

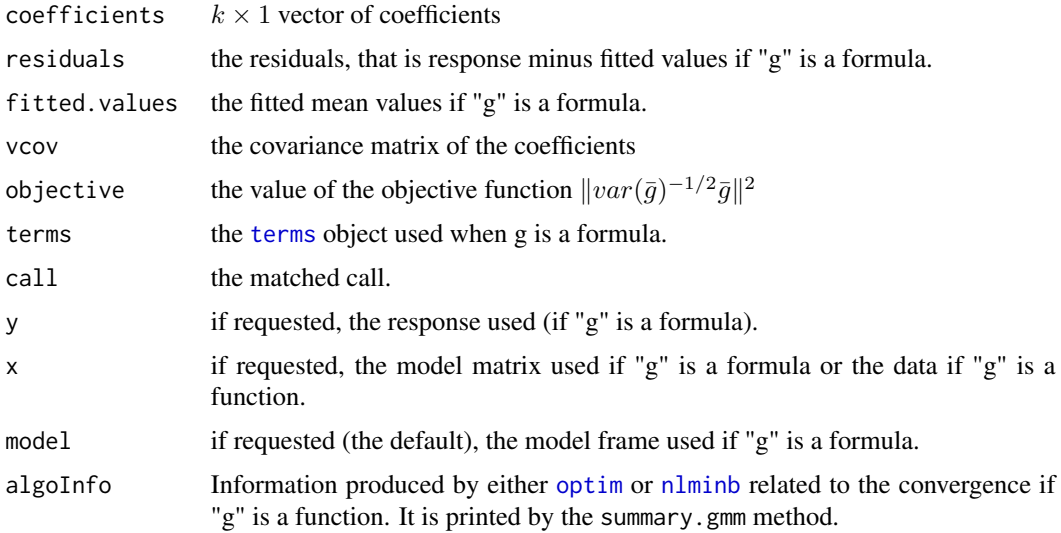

#### References

Hansen, L.P. (1982), Large Sample Properties of Generalized Method of Moments Estimators. *Econometrica*, 50, 1029-1054,

# Examples

```
n < -1000e <- arima.sim(n,model=list(ma=.9))
C \leftarrow runif(n, 0, 5)Y \leftarrow rep(\emptyset, n)Y[1] = 1 + 2*C[1] + e[1]for (i in 2:n){
Y[i] = 1 + 2*C[i] + 0.9*Y[i-1] + e[i]}
Yt <- Y[5:n]
X <- cbind(C[5:n],Y[4:(n-1)])
Z <- cbind(C[5:n],Y[3:(n-2)],Y[2:(n-3)],Y[1:(n-4)])
res <- tsls(Yt~X,~Z)
res
```
vcov *Variance-covariance matrix of GMM or GEL*

# <span id="page-52-1"></span>Description

It extracts the matrix of variances and covariances from gmm or gel objects.

#### Usage

```
## S3 method for class 'gmm'
vcov(object, ...)
## S3 method for class 'gel'
vcov(object, lambda = FALSE, ...)
## S3 method for class 'tsls'
vcov(object, type=c("Classical","HC0","HC1","HAC"),
                    hacProp = list(), ...)## S3 method for class 'ategel'
vcov(object, lambda = FALSE, robToMiss = TRUE, ...)
```
#### Arguments

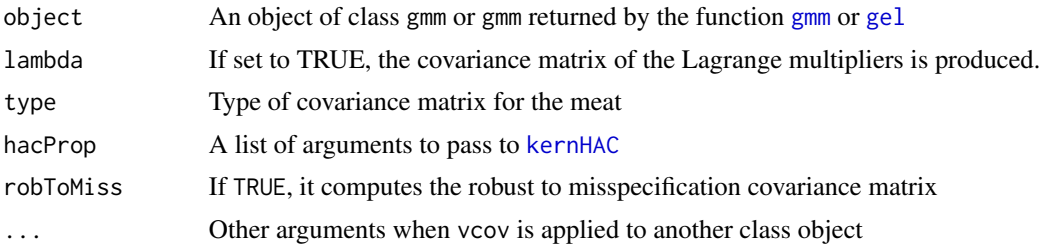

# Details

For tsls(), if vcov is set to a different value thand "Classical", a sandwich covariance matrix is computed.

# Value

A matrix of variances and covariances

```
# GMM #
n = 500
phi<-c(.2,.7)
thet <- 0
sd \leftarrow .2
x \leftarrow matrix(arima.sim(n = n,list(order = c(2,0,1), ar = phi, ma = thet, sd = sd)), ncol = 1)
y \le -x[7:n]ym1 <- x[6:(n-1)]
ym2 <- x[5:(n-2)]
H <- cbind(x[4:(n-3)], x[3:(n-4)], x[2:(n-5)], x[1:(n-6)])
g \leftarrow y \sim ym1 + ym2
x < - H
res <- gmm(g, x)vcov(res)
```
<span id="page-53-0"></span>

<span id="page-54-0"></span>wage 55

```
## GEL ##
t0 < -c(0,.5,.5)res <- gel(g, x, t0)
vcov(res)
vcov(res, lambda = TRUE)
```
wage *Labor Data*

# Description

Data used to measure return to education by Griliches (1976)

### Usage

data(wage)

# Format

A data frame containing 20 cross-sectional vectors.

AGE, AGE80 Age in 1969 and 1980 respetively

EXPR, EXPR80 Working experience in 1969 and 1980 respetively

IQ IQ measure of the individual

KWW A test score

LW, LW80 Log wage in 1969 and 1980 respectively

MED Mother education

MRT, MRT80

RNS, RNS80

S, S80 Schooling in 1969 and 1980 respetively

SMSA, SMSA80

TENURE, TENURE80 Tenure in 1969 and 1980 respetively YEAR

# Source

<http://fhayashi.fc2web.com/datasets.htm>

# <span id="page-55-0"></span>Index

∗ datasets Finance, [14](#page-13-0) Growth, [35](#page-34-0) nsw, [39](#page-38-0) wage, [55](#page-54-0) ar, *[7](#page-6-0)*, *[19](#page-18-0)*, *[29](#page-28-0)*, *[45](#page-44-0)*, *[50](#page-49-0)* ATEgel, [2,](#page-1-0) *[37](#page-36-0)* bread, [5](#page-4-0) bwAndrews, *[7](#page-6-0)*, *[19](#page-18-0)*, *[50](#page-49-0)* bwNeweyWest, *[19](#page-18-0)*, *[50](#page-49-0)* bwWilhelm, [6](#page-5-0) charStable, [8](#page-7-0) checkConv *(*ATEgel*)*, [2](#page-1-0) coef, [9](#page-8-0) confint, [10](#page-9-0) constrOptim, *[4](#page-3-0)*, *[19](#page-18-0)[–21](#page-20-0)*, *[26](#page-25-0)*, *[29](#page-28-0)* estfun, [12](#page-11-0) evalGel, *[20](#page-19-0)* evalGel *(*gel*)*, [18](#page-17-0) evalGmm *(*gmm*)*, [28](#page-27-0) Finance, [14](#page-13-0) FinRes, [15](#page-14-0) fitted, [15](#page-14-0) five *(*sysGmm*)*, [49](#page-48-0) formula, [17](#page-16-0) gel, *[4](#page-3-0)*, *[9,](#page-8-0) [10](#page-9-0)*, *[15](#page-14-0)[–17](#page-16-0)*, [18,](#page-17-0) *[20](#page-19-0)*, *[23](#page-22-0)*, *[26](#page-25-0)*, *[41–](#page-40-0)[43](#page-42-0)*, *[45](#page-44-0)*, *[48](#page-47-0)*, *[54](#page-53-0)* getDat, [23](#page-22-0) getImpProb, *[4](#page-3-0)*, [24](#page-23-0) getLamb, *[3,](#page-2-0) [4](#page-3-0)*, *[19](#page-18-0)[–21](#page-20-0)*, [25](#page-24-0) getModel, [27](#page-26-0) gmm, *[9,](#page-8-0) [10](#page-9-0)*, *[12](#page-11-0)*, *[15](#page-14-0)[–17](#page-16-0)*, *[20](#page-19-0)*, *[23](#page-22-0)*, [28,](#page-27-0) *[30](#page-29-0)*, *[36](#page-35-0)*, *[39](#page-38-0)*, *[41](#page-40-0)[–43](#page-42-0)*, *[48](#page-47-0)*, *[52](#page-51-0)*, *[54](#page-53-0)* gmmWithConst *(*gmm*)*, [28](#page-27-0) Growth, [35](#page-34-0)

kernHAC, *[7](#page-6-0)*, *[12,](#page-11-0) [13](#page-12-0)*, *[19](#page-18-0)*, *[29](#page-28-0)*, *[50](#page-49-0)*, *[54](#page-53-0)* KTest, [36](#page-35-0) lm, *[20](#page-19-0)*, *[30](#page-29-0)*, *[52](#page-51-0)* marginal, [37](#page-36-0) model.matrix.tsls *(*estfun*)*, [12](#page-11-0) momentEstim, [38](#page-37-0) nlminb, *[4](#page-3-0)*, *[19,](#page-18-0) [20](#page-19-0)*, *[26](#page-25-0)*, *[29](#page-28-0)*, *[31](#page-30-0)*, *[53](#page-52-0)* nsw, [39](#page-38-0) optim, *[4](#page-3-0)*, *[19](#page-18-0)[–21](#page-20-0)*, *[26](#page-25-0)*, *[28](#page-27-0)[–31](#page-30-0)*, *[53](#page-52-0)* optimize, *[19](#page-18-0)[–21](#page-20-0)*, *[29](#page-28-0)* panel.smooth, *[41](#page-40-0)* par, *[41](#page-40-0)* plot, [41](#page-40-0) points, *[41](#page-40-0)* print, [42](#page-41-0) print.confint *(*confint*)*, [10](#page-9-0) print.gmmTests *(*KTest*)*, [36](#page-35-0) print.specTest *(*specTest*)*, [46](#page-45-0) print.summary.gel *(*summary*)*, [47](#page-46-0) print.summary.gmm *(*summary*)*, [47](#page-46-0) print.summary.sysGmm *(*summary*)*, [47](#page-46-0) print.summary.tsls *(*summary*)*, [47](#page-46-0) randEffect *(*sysGmm*)*, [49](#page-48-0) residuals, [43](#page-42-0) sandwich, *[13](#page-12-0)* smoothG, [44](#page-43-0) specTest, [46](#page-45-0) summary, [47](#page-46-0) summary.ategel *(*summary*)*, [47](#page-46-0) summary.gel, *[48](#page-47-0)* summary.gel *(*summary*)*, [47](#page-46-0) summary.gmm, *[48](#page-47-0)* summary.gmm *(*summary*)*, [47](#page-46-0)

summary.sysGmm *(*summary*)*, [47](#page-46-0)

#### INDEX 57

summary.tsls *(*summary *)* , [47](#page-46-0) sur *(*sysGmm *)* , [49](#page-48-0) sysGmm , *[23](#page-22-0)* , [49](#page-48-0) terms , *[21](#page-20-0)* , *[31](#page-30-0)* , *[51](#page-50-0)* , *[53](#page-52-0)* threeSLS *(*sysGmm *)* , [49](#page-48-0) tsls , *[12](#page-11-0)* , [52](#page-51-0) vcov , [53](#page-52-0) vcov.tsls , *[13](#page-12-0)* vcovHAC , *[13](#page-12-0)*

wage , [55](#page-54-0) weightsAndrews , *[45](#page-44-0)*